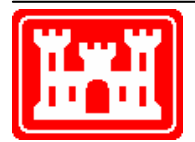

## **US Army Corps of Engineers** Hydrologic Engineering Center

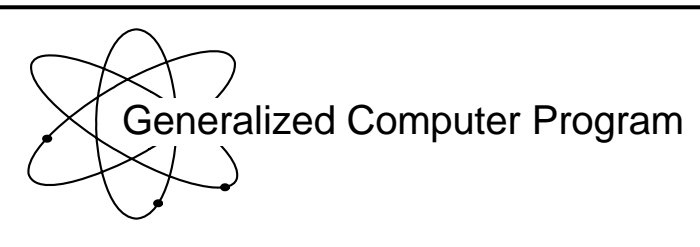

# **REGFQ Regional Frequency Computation**

User's Manual

**July 1972**  (revised: June 1982)

Approved for Public Release. Distribution Unlimited. CPD-27

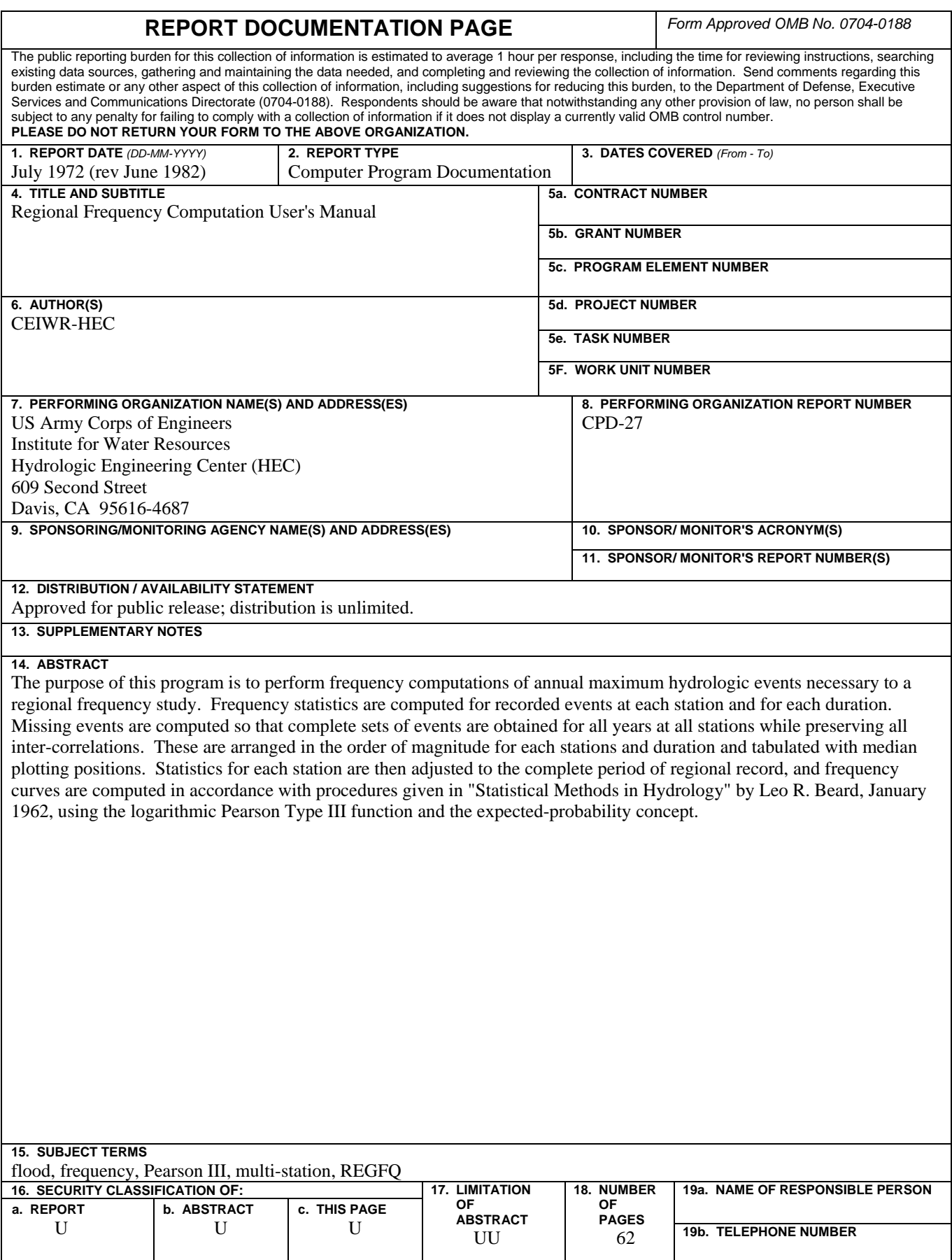

# **REGFQ Regional Frequency Computation**

**User's Manual** 

**July 1972**  (revised: June 1982)

US Army Corps of Engineers Institute for Water Resources Hydrologic Engineering Center 609 Second Street Davis, CA 95616

(530) 756-1104 (530) 756-8250 FAX www.hec.usace.army.mil example of the contract of the CPD-27

## Conditions of Use

The following conditions regulate the use of computer programs developed by the Hydrologic Engineering Center (HEC), Corps of Engineers, Department of the Army.

1. The computer programs are furnished by the Government and are accepted and used by the recipient individual or group entity with the express understanding that the United States Government makes no warranties, expressed or implied, concerning the accuracy, completeness, reliability, usability, or suitability for any particular purpose of the information or data contained in the programs, or furnished in connection therewith, and that the United States Government shall be under no liability whatsoever to any individual or group entity by reason of any use made thereof.

2. The programs belong to the United States Government. Therefore, the recipient agrees neither to assert any proprietary rights thereto nor to represent the programs to anyone as other than Government programs.

3. The recipient may impose fees on clients only for ordinary charges for applying and modifying these programs.

4. Should the recipient make any modifications to the program(s), the HEC must be informed as to the nature and extent of those modifications. Recipients who modify HEC computer programs assume all responsibility for problems arising from, or related to, those modifications. User support from the HEC to third part recipients will only be provided after the second party demonstrates that program difficulties were not caused by their modifications.

5. This "Conditions of Use" statement shall be furnished to all third parties that receive copies of HEC programs from the recipient. Third party recipients must be notified that they will not receive routine program updates, correction notices, and other program services from the HEC unless they obtain the program(s) directly from the HEC.

6. All documents and reports conveying information obtained as a result of the use of the program(s) by the recipient, or others, will acknowledge the Hydrologic Engineering Center, Corps of Engineers, Department of the Army, as the origin of the program(s).

## REGIONAL FREQUENCY COMPUTATION

#### HYDROLOGIC ENGINEERING CENTER COMPUTER PROGRAM 723-X6-L7350

#### **CONTENTS**

### Paragraph

#### Page

i<br>Istoria

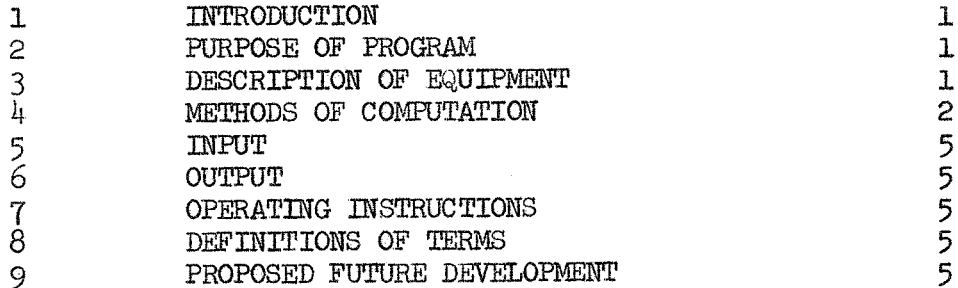

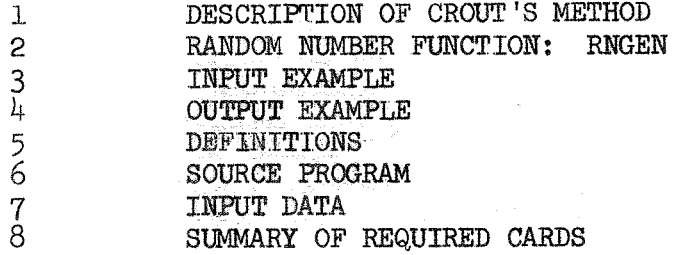

#### REGIONAL FREQUENCY COMPUTATION

#### HYDROLOGIC ENGINEERING CENTER  $723 - X6 - 17350$

#### 1. INTRODUCTION

This programwas prepared in the Hydrologic Engineering Center, Up-to-date information and copies of source statement cards for various types of computers can be obtained from the Center upon =qaest by Government **and** cooperating agencies, While every care is taken to validate this program, it is not feasible to anticipate and test all possible applications. Consequently, the Center is interested in problems that arise in application and will assist in resolving deficiencies in the program to the extent feasible,

#### 2, PURPOSE OF PROGRAM

The purpose of this program is to perform frequency conputations of annual maximum hydrologic events necessary to a regional frequency study. Frequency statistics are computed for recorded events at each station wd for each duration. Missing events are computed so that complete sets of events are obtained for all years at all stations while preserving all inter-correlations. These are arranged in the order of magnitude for each station and duration and tabulated with median plotting positions. Statistics for each station are then adjusted to the complete period of region record, **and** frequency curves are computed in accordance with procedures given in "Statistical Methods in Hydrology" by Leo R. Beard, January 1962, using the logarithmic Pearson Type 111 function and the expected-probability concept. The use of all long-record stations instead of only one for the extension of frequency statistics at short-record stations is considered to constitute some advantage over procedures given in "Statistical Methods". As an alternative use of this program, frequency statistics can be supplied and curves will be computed.

#### 3. DESCRIPTIOR OF **EQUIPMENT** -

A FORTRAN IV compiler, random number generator (function RNGEN included, see Exhibit 2), and large memory are required. The large amounts of computation make high speed desirable. Accordingly, it is virtually necessary to use a computer of the IBM 7094 class for execution of this program. It is desirable to use one input tape and one output tape unit, in addition to card (tape 7) and printer (tape 6) output and standard (tape 5) input.

#### 4. METHODS OF COMPUTATION

a. Flows for those stations with zeros in the data are first incremented by  $1/10$  percent of their average for each station and duration in order to preclude infinite negative logarithms. This increment, if added, is later subtracted from reconstituted flows and computed frequency curves. The mean, standard deviation and skew coefficient of the logarithms for each station and duration are then computed. Preliminary to estimating missing flows by correlation, each flow is then converted to a standardized variate using an approximation of the Pearson Type III distribution. This involves the following equations:

$$
X_{i,m} = \log \left( Q_{i,m} + q_i \right) \tag{1}
$$

$$
\overline{X}_{i} = \sum_{m=1}^{N} X_{i,m} / N
$$
 (2)

$$
S_{i} = \sqrt{\sum_{m=1}^{N} (X_{i,m} - \overline{X}_{i})^{2} / (N-1)}
$$
 (3)

$$
g_{i} = N \sum_{m=1}^{N} (X_{i,m} - \overline{X}_{i})^{3} / ((N-1)(N-2)S_{i}^{3})
$$
 (4)

$$
t_{i,m} = (X_{i,m} - \overline{X}_i)/S_i
$$
 (5)

$$
K_{\hat{\mathbf{i}},m} = 6/g_{\hat{\mathbf{i}}} \left[ ((g_{\hat{\mathbf{i}}}t_{\hat{\mathbf{i}},m}/2) + 1)^{1/3} - 1 \right] + g_{\hat{\mathbf{i}}}/6 \quad . \tag{6}
$$

#### in which:

 $X =$  Logarithm of flow event

 $Q =$  Recorded flow event

- q = **Small** increment of flow used to prevent infinite logarithms for events with zero flow
- $\overline{X}$  = Mean logarithm of flow events
- $N =$  Total years of record
- $S =$  Unbiased estimate of population standard deviation
- g = Unbiased estimate of population **skew** coefficient
- t **5** Pearrson **311** standard **dexdate**
- $i =$  Duration number
- **m** = Year number
- **K** = Normal standard deviate

b. After transforming the flows for all stations and durations to normal, the gross (simple) correlation coefficients R between all pairs of stations for each duration and for adjacent durations at each station are computed by use of the following formula:

$$
R_{i} = \left\{ 1 - \left[ 1 - \left( \sum_{m=1}^{N} (x_{i,m} x_{i-1,m})^{2} / (\sum_{m=1}^{N} x_{i,m}^{2} \sum_{m=1}^{N} x_{i-1,m}^{2}) \right) \right] \right\}
$$
  
(N-1)/(N-2)  $\left\}^{\frac{1}{2}}$  (7)

c. Inasmuch as not all stations and durations necessarily have the saae length of record, correlation matrices obtained in b might not be complete or internally consistent. If not, missing values are estimated, and low values are raised to obtain consistency, inasmuch as low values are least reliable and least influential. Each missing value is estimated by examining its relationship to related pairs of values by use of the following formula, using i, **j** and k subscripts to indicate variables used in the gross correlation:

$$
R_{i,j} = R_{ki} R_{kj} \pm \sqrt{(1 - R_{ki}^{2})(1 - R_{kj}^{2})}
$$
 (8)

**d.** Consistency of each correlation matrix to be used for estimating missing flows is assured by first testing all combinations **of** triads of correlation coefficients used in that matrix, The test for consistency of each complete matrix is made by computing the multiple correlation coefficient, If this value is greater than 1.0, further adjustment is required, Such further adjustment is obtained by introducing a coefficient, successively smaller by  $.2$ , on the radical in equation  $8$  and repeating all triad consistency tests until **all.** matrices are consistent.

e. Missing flows are estimated by correlation with corresponding flows at other stations and the flow at the same station for the adjacent duration (preceding duration, except that the succeeding duration is used when estimating for the first tabulated duration). Since it is not known which stations might have recorded or previously estimated values, the correlation matrix and regression equation might be different for the same station and duration in different years. **The** regression. equation is computed for each missing value in terms of normal standard variates by selecting required coefficients from the conplete **(and**  consistent) correlation matrix ad solving by the Crout method explained in Exhibit 1. The missing value is computed from this regression equation,  $int$ roducing a random component equal to the non-determination of the equation, in order to preserve the proper variance (standard deviation) of the flows. This is done as follows:

$$
k_1 = \beta_2 k_2 + \beta_3 k_3 + \cdots + \beta_n k_n + \sqrt{1 - R^2} z
$$
 (9)

in which:

- $k$  = Normal standard deviate
- $\beta_2$  = Beta coefficient
- $R^2$  = Determination coefficient
- $Z$  = Random number normally distributed
- $n =$  Number of variables in equation

f, When all flows have been reconstituled, the aean and standard deviation for each station and duration are recomputed. Regression lines of standard deviation and skew coefficient separately versus mean are computed, and "smoothed" values of standard deviation and skew obtained as described in "Statistical Methods". Equivalent record for the recorded and reconstituted **flows** for each station and duration is estimated by adding the determination coefficient for each year of reconstituted flow to the total years of recorded flows. This equivalent record is used in computing expected probabilities as discussed below. Flows are arranged in descending order of magnitude and median plotting positions are computed as defined in "Statistical Methods". Frequencycurve coordinates for each station and duration are computed from the mean, standard deviation, skew coefficient, flow increment and equivalent record length, using table values of the normal distribution, the transform for the Pearson Type **III** function shown in Equation 10, and the following approximate transforms for expected probability:

$$
P_{.01} = .01 (1+1600/\text{N}^{1.72})
$$
 (10)

$$
P_{.1} = .1 (1+280/N^{1.55})
$$
 (11)

$$
P_1 = 1 + 26/N^{1.16}
$$
 (12)

$$
P_5 = 5 (1 + 6/N^{1.04})
$$
 (13)

$$
P_{10} = 10 \left(1 + 3/N^{1.04}\right) \tag{14}
$$

$$
P_{30} = 30 (1 + .46/\text{N}^{925})
$$
 (15)

in which:

 $P =$  Expected probability in percent, symmetrical about 50 percent **M** = Equivalent years of record

#### 5. INPUT

Input is summarized in Exhibits  $6$  and  $7$ . All data are entered consecutively on each card, using  $\beta$  columns (digits, including decimal point, if used) per variable and 10 variables per card unless fewer variables are called for, except that the first column on each card is reserved for identification, The first output title card must have an **A** in column 1. *Bn* example of input is given in Exhibit 2. Certain inadequacies of data will abort the job and waste input cards until the next card with **A** in column 1 is reached. After a job is finished, a card with A in column 1 followed by 3 blank cards causes the computer to stop,

#### *6.* **OUTPUT**

Printed output includes key input information for job identification and all results of computations. An example of printed output is given in Exhibit **3,** 

7, OPERATING INSTRUCTIONS

Standard FORTRAN IV instructions and random number generator are required, No sense switches are used.

#### 8. DEFINITIONS OF TERMS

Terms used in the program are defined in Exhibit  $4$ .

#### 9. PROPOSED FUTURE DEVELOPMENT

No specific future development of this program is presently planned. It is requested that **any** user who finds an inadequacy or desirable addition or modification notify the Hydrologic Engineering Center.

#### EXHIBIT **Z**

#### Crout's Method

One of the best methods for solving systems of linear equations on desk calculating machines was developed by P. D. Crout in 1941. This method is based on the elimination method, with the calculations arranged in systematic order so as to facilitate their accomplishment on a desk calculator. In this method the coefficients and constant terms of the equations are written in the form of a "matrix," which is a rectangular array of quantities arranged in rows and columns.

The method is best explained by an example. Suppose that in a multiple correlation analysis it is required to solve the following system of linear equations to obtain the unknown values of  $b_0$ , and  $b_5$ .  $2'$   $3'$  4

 $\sum x_2^2$  b<sub>2</sub> +  $\sum x_2 x_3$  b<sub>3</sub> +  $\sum x_2 x_4$  b<sub>4</sub> +  $\sum x_2 x_5$  b<sub>5</sub> =  $\sum x_1 x_2$  $\sum x_2 x_3 b_2 + \sum x_3^2 b_3 + \sum x_3 x_4 b_4 + \sum x_3 x_5 b_5 = \sum x_1 x_3$  $5^{4}$  4  $3^{4}$   $5^{4}$  5  $5^{4}$   $1^{4}$  3  $\Sigma x_2 x_4$  b<sub>2</sub> +  $\Sigma x_3 x_4$  b<sub>3</sub> +  $\Sigma x_4^2$  b<sub>4</sub> +  $\Sigma x_4 x_5$  b<sub>5</sub> =  $\Sigma x_1 x_4$  $\sum x_2 x_5$  **b**<sub>2</sub> +  $\sum x_3 x_5$  **b**<sub>3</sub> +  $\sum x_4 x_5$  **b**<sub>4</sub> +  $\sum x_5^2$  **b**<sub>5</sub> =  $\sum x_1 x_5$ 

For simplicity let us replace the coefficients of the b's by the letters p, q, r and s, and the constant terms by the letter t, using subscripts 1, 2, 3 and 4 to denote the respective equations:

> $p_1$   $b_2$  +  $q_1$   $b_3$  +  $r_1$   $b_4$  +  $s_1$   $b_5$  =  $t_1$  $p_2$   $b_2$  +  $q_2$   $b_3$  +  $r_2$   $b_4$  +  $s_2$   $b_5$  =  $t_2$  $p_3$   $b_2$  +  $q_3$   $b_3$  +  $r_3$   $b_4$  +  $s_3$   $b_5$  =  $t_3$  $p_4$   $b_2$  +  $q_4$   $b_3$  +  $r_4$   $b_4$  +  $s_4$   $b_5$  =  $t_4$

**<sup>A</sup>**continuous check on the computations as they progress may be obtained by adding to the matrix of the above system a column of u's, such that  $u = p + q + r + s + t$ . The matrix and check column are written as follows:

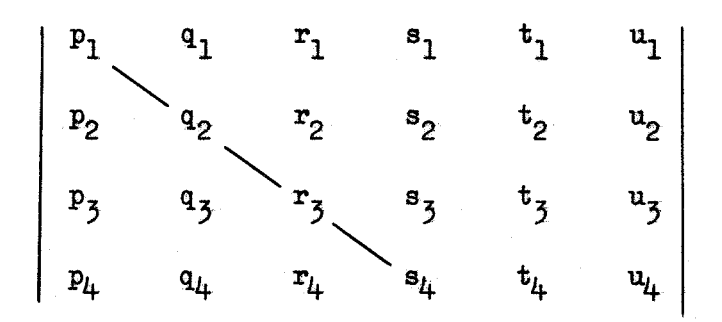

The elements  $p_1$ ,  $q_2$ ,  $r_3$  and  $s_4$  form the "principal diagonal" of the matrix. Examination of the original equations shows that the coefficients are symmetrical about the principal diagonal, i.e.,  $q_1 = p_2$ , the matrix. Examination of the original equation<br>efficients are symmetrical about the principal d:<br> $r_1 = p_3$ ,  $r_2 = q_3$ ,  $s_1 = p_4$ ,  $s_2 = q_4$ , and  $s_3 = r_4$ .  $r_1 = p_3$ ,  $r_2 = q_3$ ,  $s_1 = p_4$ ,  $s_2 = q_4$ , and  $s_3 = r_4$ .<br>This is characteristic of the system of equations to be solved in any multiple correlation analysis. Because of this symmetry, the computations are considerably simplified. While the Crout method may be used to solve any system of linear equations, the computational steps given<br>here are applicable only to those with symmetrical coefficients.

The solution consists of two parts, viz., the computation of a "derived matrix" and the "back solution." Let the derived matrix be denoted as followst

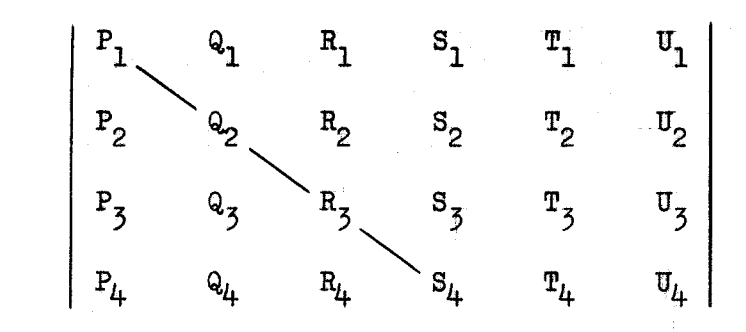

 $\bf 2$ 

The elements of the derived matrix are computed as follows:

$$
P_{1} = P_{1} \t P_{2} = P_{2} \t P_{3} = P_{3} \t P_{4} = P_{4}
$$
  
\n
$$
Q_{1} = \frac{q_{1}}{p_{1}} \t R_{1} = \frac{r_{1}}{p_{1}} \t S_{1} = \frac{s_{1}}{p_{1}} \t T_{1} = \frac{t_{1}}{p_{1}} \t U_{1} = \frac{u_{1}}{p_{1}}
$$
  
\n
$$
Q_{2} = q_{2} - P_{2}q_{1} \t Q_{3} = q_{3} - P_{3}q_{1} \t R_{2} = \frac{q_{3}}{q_{2}}
$$
  
\n
$$
Q_{4} = q_{4} - P_{4}q_{1} \t S_{2} = \frac{q_{4}}{q_{2}} \t T_{2} = \frac{t_{2} - T_{1}P_{2}}{q_{2}} \t U_{2} = \frac{u_{2} - T_{1}P_{2}}{q_{2}}
$$
  
\n
$$
R_{3} = r_{3} - Q_{3}R_{2} - P_{3}R_{1} \t R_{4} = r_{4} - Q_{4}R_{2} - P_{4}R_{1} \t S_{3} = \frac{R_{4}}{R_{3}}
$$
  
\n
$$
T_{3} = \frac{t_{3} - T_{2}Q_{3} - T_{1}P_{3}}{R_{3}} \t U_{3} = \frac{u_{3} - T_{2}Q_{3} - T_{1}P_{3}}{R_{3}}
$$
  
\n
$$
S_{4} = s_{4} - R_{4}S_{3} - Q_{4}S_{2} - P_{4}S_{1}
$$
  
\n
$$
T_{4} = \frac{t_{4} - T_{3}R_{4} - T_{2}Q_{4} - T_{1}P_{4}}{s_{4}} \t U_{4} = \frac{u_{4} - T_{3}R_{4} - T_{2}Q_{4} - T_{1}P_{4}}{s_{4}}
$$

The general pattern of the above computations, which **may** be applied to a system containing any number of equations, is as follows:

(1) The first column of the derived matrix is copied from **the** first aolumn of the given matrix,

(2) The remaining elements in the first row of the derived matrix **are** oomputed **ky** dividing the corresponding elements in the first row of the given matrix by the first element in that row.

(3) After completing the n<sup>th</sup> row, the remaining elements in the  $(n+1)^{\text{th}}$ column are computed. Such an element  $(X)$  equals the corresponding element of the given matrix minus the product of the element immediately to the left of  $(X)$  by the element immediately above the principal diagonal in the same column as  $(X)$ , minus the product of the second element to the left of  $(X)$ by the second element above the principal diagonal in the same column  $a\in (X)$ , eta. **Biter eaoh** element be.iow tie principal **dbg~nai is** recorciad, **a~&** while that element is still in the calculator, it is divided by the element of the principal diagonal which is in **the** aune column. The quotient is the element whose location is symmetrical to  $(X)$  with respect to the principal diagonal.

 $(4)$  When the elements in the  $(n+1)$ <sup>th</sup> column and their symmetrical counterparts have been recorded, the  $(n+1)$ <sup>th</sup> row will be complete except for the last two elements, which are next computed. Such an element  $(X)$ equals the corresponding element of the given matrix minus the product of the element immediately above  $(X)$  by the element immediately to the left of the principal diagonal in the same row as  $(X)$ , minus the product of the second element above  $(X)$  by the second element to the left of the principal diagonal in the same row as  $(X)$ , etc., all divided by the element of the principal diagonal in the same row as  $(X)$ .

The check column (U) of the derived matrix serves as a continuous check on the computations in that each element in the column equals one plus the sum of the elements in the same row to the right of the principal diagonal. That is.

$$
U_1 = 1 + Q_1 + R_1 + S_1 + T_1
$$
  
\n
$$
U_2 = 1 + R_2 + S_2 + T_2
$$
  
\n
$$
U_3 = 1 + S_3 + T_3
$$
  
\n
$$
U_4 = 1 + T_4
$$

This check should be made after completing each row.

The elements of the derived matrix to the right of the principal diagonal form a system of equations which may now be used to compute the unknown values of  $b_2$ ,  $b_3$ ,  $b_4$  and  $b_5$  by successive substitution. This is known as the "back solution." The computations are as follows:

$$
b_{5} = T_{4}
$$
  
\n
$$
b_{4} = T_{5} - S_{3}b_{5}
$$
  
\n
$$
b_{5} = T_{2} - S_{2}b_{5} - R_{2}b_{4}
$$
  
\n
$$
b_{2} = T_{1} - S_{1}b_{5} - R_{1}b_{4} - Q_{1}b_{5}
$$

It is very important that the computations be carried to a sufficient number of digits, both in computing the coefficients and constant terms of the original equations, and in computing the elements of the derived matrix. It is possible for relatively small errors in the coefficients and constant terms of the original equations to result in relatively large errors in the computed solutions of the unknowns. The

greatest source of error in computing the elements of the derived matrix arises from the loss of leading significant digits by subtraction. This must be guarded against and can be done by carrying the computations to more figures than the data. As a general rule, it is recommended that the coefficients and constant terms of the original equations be carried to a sufficient number of decimals to produce at least five significant digits in the smallest quantity, and that the elements of the derived matrix be carried to one more decimal than this, but to not less than six significant digits.

#### EXHIBIT 2

#### RANDOM NUMBER FUNCTION RNGEN

This random number function is for a binary machine and the constants must be computed according to the number of bits in an integer word. The numbers generated are uniformly distributed in the interval 0 to 1.

The function is called from the main program by a statement similar to the following:

#### $A = RNGEN (IX)$

Where A is some floating point variable name and IX is some integer variable name. The argument name IX need not be the same in the main program and the function. The argument must be initialized to zero in the main program. The location of the initializing statement is important and depends on the results desired. If it is desired to have different sets of random numbers for each of several different sets of computations (jobs) that are run sequentially on the same program, then the argument must be initialized at the very hezinning of the program and never reinitialized. If it is permissible to use the same sequence of random numbers for each job, the argument must be initialized at **the** beginning of each job. The advantage of this Latter option occurs when one of the jobs must be re--run for some minor reason as the same random numbers will be used and the results will be comparable.

Three constants must be computed by the following equations:

Constant one (C1) =  $2^{(B+1)/2}$  + 3

Constant two  $(C2) = 2<sup>B</sup> -1$ 

Constant three  $(C3) = 1./2.^{\text{B}}$ 

Where:  $B =$  number of bits in an integer word

The constants for some of the common computers are listed in the following table:

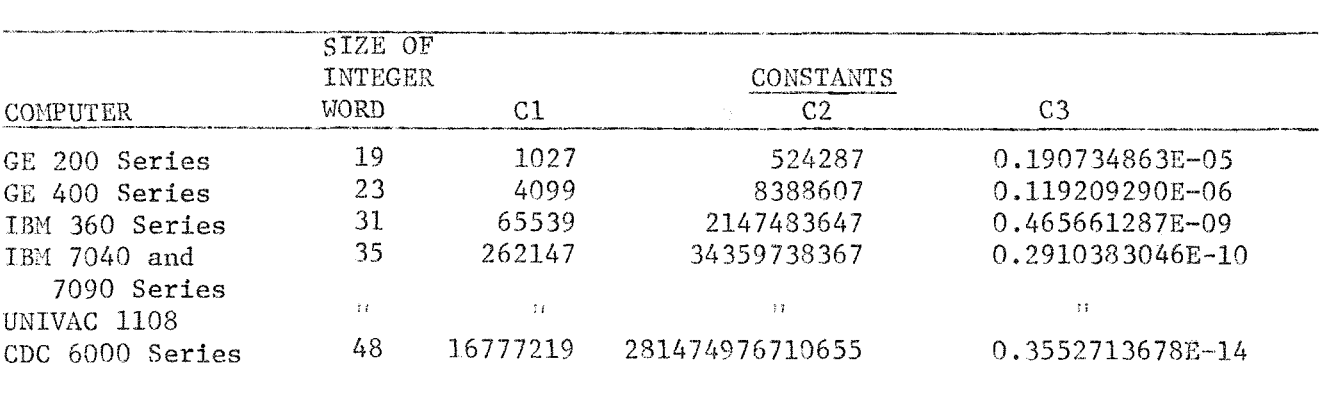

EXHIBIT 2

зţ.

## EXAMPLE INPUT

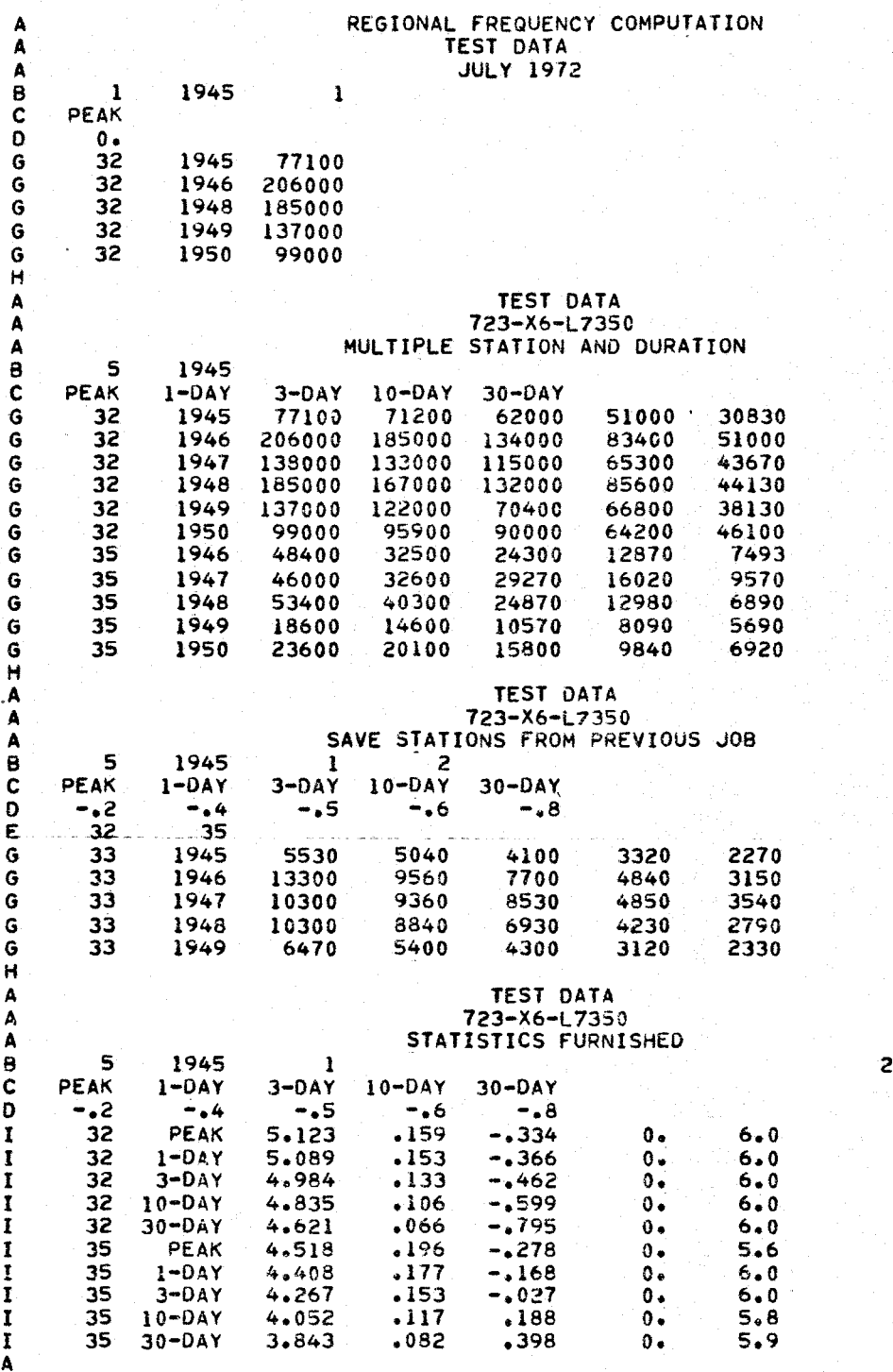

 $A$ 

ું

EXHIBIT 3

 $-1$ 

 $-1-$ 

## EXAMPLE OUTPUT

**食食食食食食食食食食食食食食食食食食食食食食食食食食食** JULY 1972 723-X6-L2350 REGIONAL FREQUENCY COMPUTATION<br>VERSION DATE - AUGUST 21, 1979 **特尔内文女会有农农农农农农农农农农农农农农农农农农农农农农农农农** 

 $\hat{f}_{\rm eff}$  and  $\hat{f}_{\rm eff}$  are the second contributions of

and and in

REGIONAL FREQUENCY COMPUTATION TEST DATA  $JULY$  1972

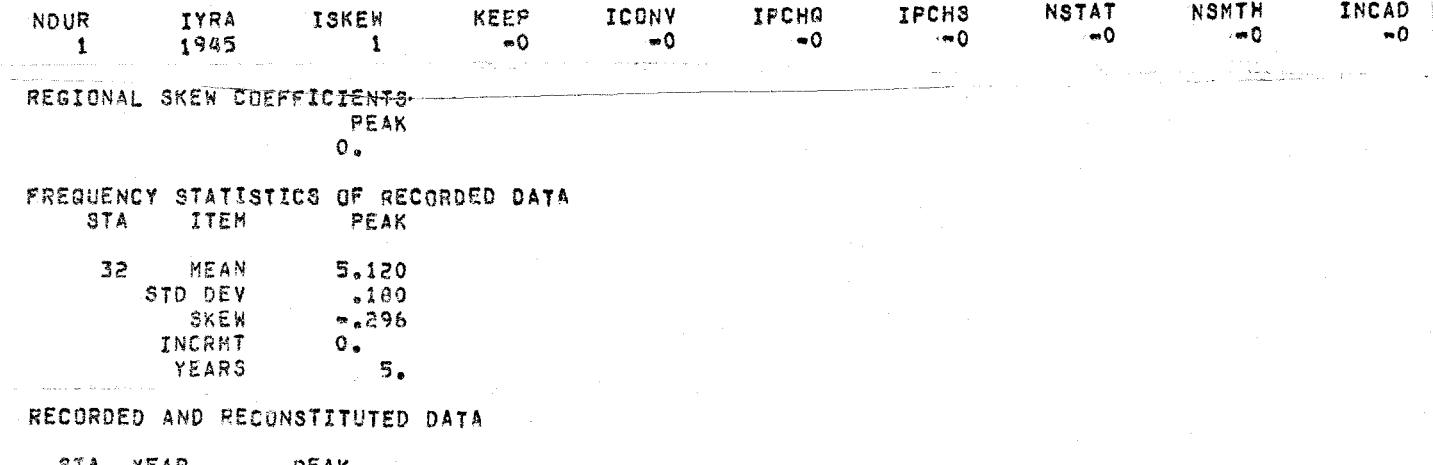

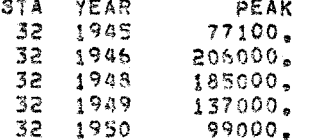

 $32$ 

FREQUENCY ARRAYS

#### **STATION**

 $\frac{1}{2}$ 

Ţ.

 $\frac{1}{3}$ Ť

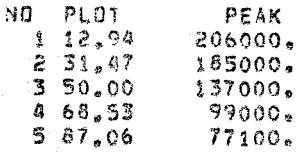

#### ADOPTED FREQUENCY STATISTICS PEAK STA ITEM

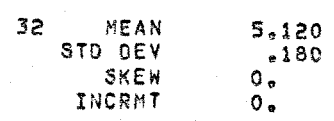

#### COMPUTED FREQUENCY CURVES

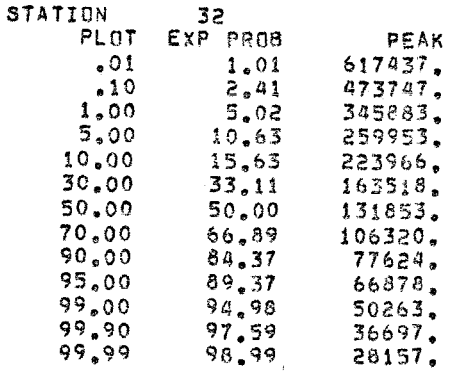

# \*\*\*\*\*\*\*\*\*\*\*\*\*\*\*\*\*\*\*\*\*\*\*\*\*\*\*\*\*\*\*\*\*

.<br>An Indiana an an an an an Indiana and the

 $\mathcal{L}$ 

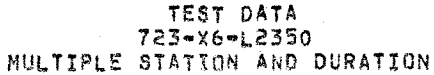

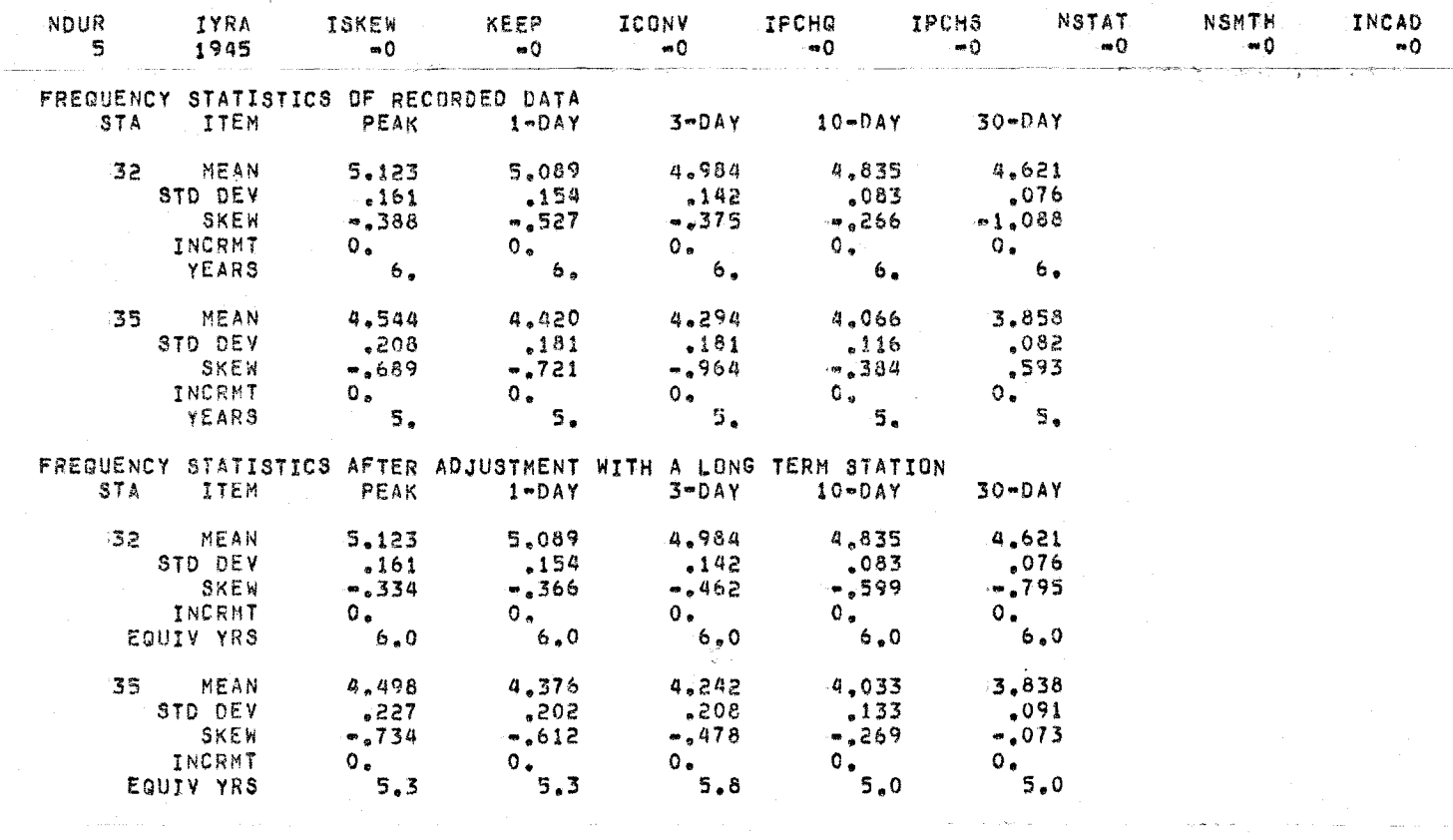

 $\ddot{\phantom{a}}$ 

 $\mathcal{L}$ 

l.  $\frac{1}{2}$ Ť

 $\overline{a}$ 

 $\mathcal{A}$ 

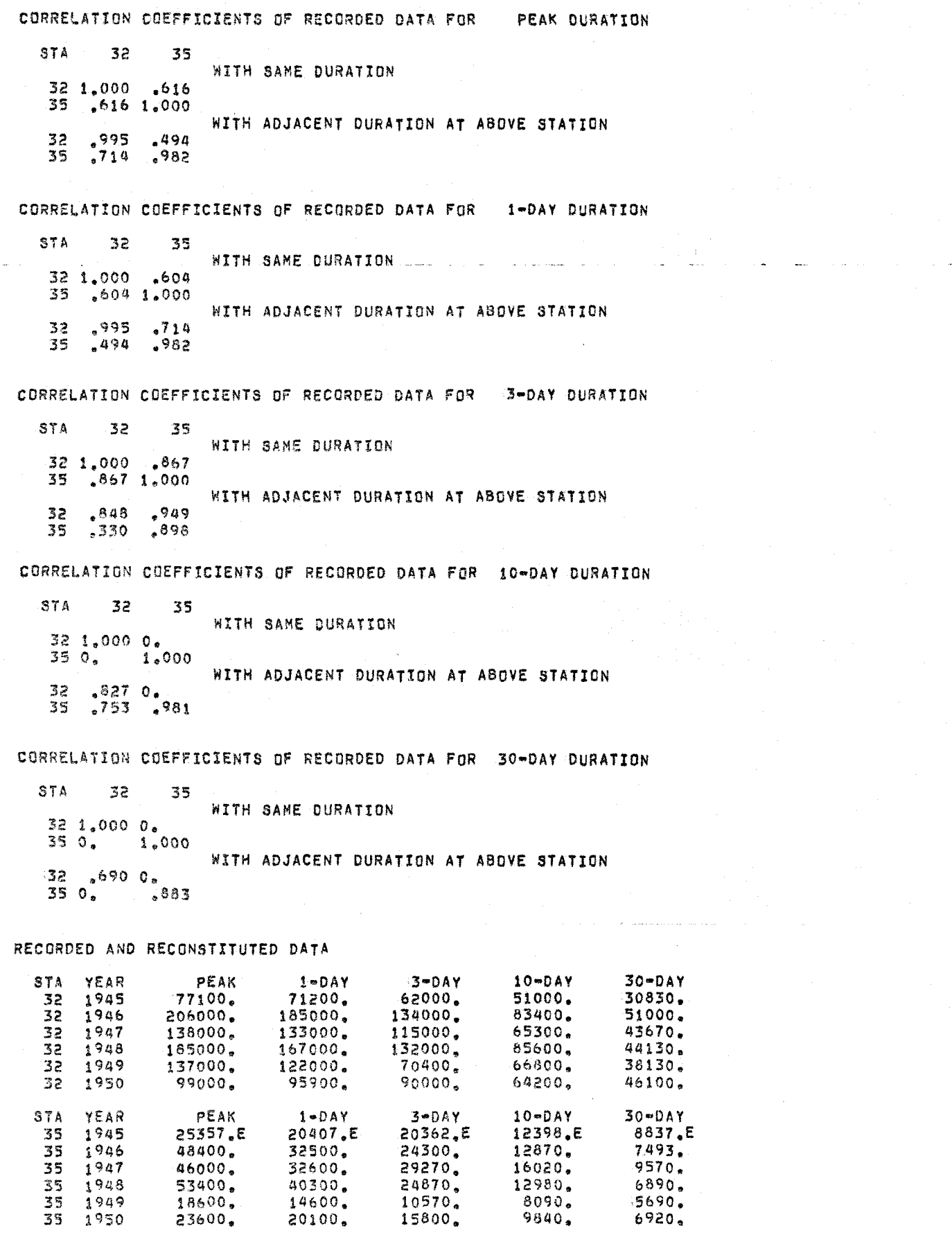

EXHIBIT 4

 $6920$ 

سادت

 $\bar{1}$ 

÷.

 $53400$ <br> $18600$ 

23600.

40300. 14600.

20100.

 $\begin{array}{c} 15020 \\ 16020 \\ 12980 \\ 8090 \\ 9840 \\ \end{array}$ 

FREQUENCY STATISTICS OF RECORDED AND RECONSTITUTED DATA  $10 - DAY$ 30-DAY  $1 - DAY$ 3-DAY STA ITEM PEAK 4.984 4,835 4,621  $32<sub>1</sub>$ MEAN 5.123  $5.089$  $.154$  $.142$ STD DEV  $.161$  $.083$  $,076$  $-266$  $-1.088$  $\sim$ .527  $-.375$ SKEW  $-388$ EQUIV YRS  $6.0$ 6.0  $6.0$  $6.0$  $6.0$ 4.297 4,070  $3.873$ 35 MEAN  $4.520$ 4.401  $.162$  $.104$  $,082$  $.168$  $.194$ STD DEV  $-.573$ SKEW  $= 176$  $-240$  $-1.036$  $\cdot$ ,012  $5.8$  $6.0$  $5.8$ EQUIY YRS  $6.0$ 5.4

CORRELATION COEFFICIENTS OF RECORDED AND RECONSTITUTED DATA FOR PEAK DURATION

 $STA$  $32$ 35 **WITH SAME DURATION**  $32$  1,000 ,574 35 .574 1.000 WITH ADJACENT DURATION AT ABOVE STATION 32 ,995 ,475<br>35 ,616 ,986

CORRELATION COEFFICIENTS OF RECORDED AND RECONSTITUTED DATA FOR 1-DAY DURATION

STA  $32$  $-35$ WITH SAME DURATION 32 1,000 ,526 35 ,526 1,000 WITH ADJACENT DURATION AT ABOVE STATION 32, 995, 616<br>35, 475, 35

CORRELATION COEFFICIENTS OF RECORDED AND RECONSTITUTED DATA FOR 3-DAY DURATION

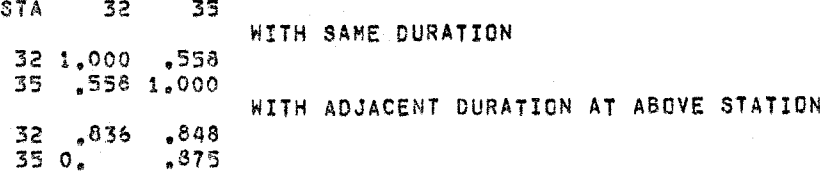

CORRELATION COEFFICIENTS OF RECORDED AND RECONSTITUTED DATA FOR 10-DAY DURATION

STA.  $\overline{32}$ -35 WITH SAME DURATION 32 1,000 0.  $350, 1,000$ WITH ADJACENT DURATION AT ABOVE STATION 32.8200. 35 .385 .977

CORRELATION COEFFICIENTS OF RECORDED AND RECONSTITUTED DATA FOR 30-DAY DURATION

STA 32 35 WITH SAME DURATION  $321,0000$ ,  $350, 1,000$ WITH ADJACENT DURATION AT ABOVE STATION  $32 - 7440$ <br> $350$ ,  $4819$ 

ar  $\mathbb{P}_\infty$ 

FREQUENCY ARRAYS

 $32$ 

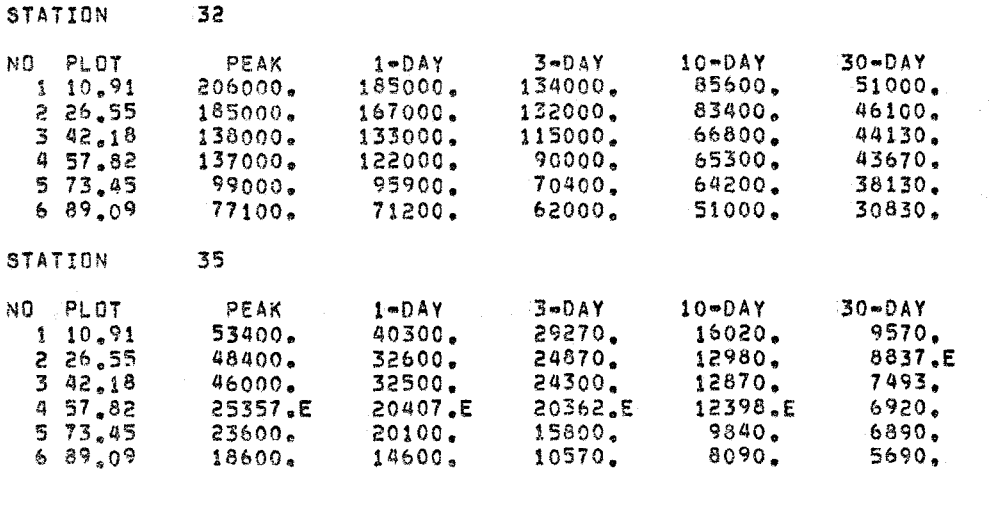

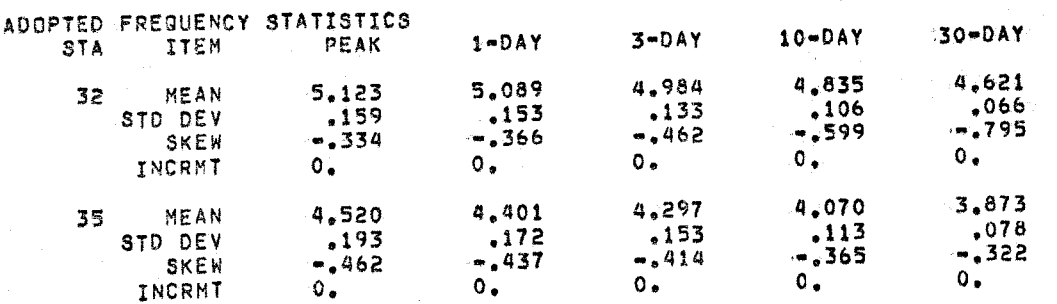

 $10 - DAY$ 

127137.

119050.

108179.

97369.

91478.

78748.

70013.

61444.

49526.

44236.

34903.

26017.

19751.

 $3604.$ 

30-DAY

58610.

57022.

54512.

51625. 49894.

45770,

42627.

39276.

 $34128.$ 

31637.

26879.

21825.

17860.

3369.

COMPUTED FREQUENCY CURVES

 $30.0$ 

 $99.21$ 

**STATION** -32 PLOT EXP PROB **PEAK**  $1 - DAY$  $3-DAY$  $.01$ 404931. 350275.  $.74$ 227309.  $.10$  $\frac{1.84}{4.25}$ 347604. 304541. 204648. 284819. 253204. 177239.  $1.00$ 233536. 210253. 152589.  $5.00$  $9,65$ 189451.  $10,00$ 209104. 140041. 14,65 162936. 149501. 114730.  $30,00$ 32.63  $50.00$ <br>67.37  $50,00$ 135585. 98620. 125410. 70,00 111592. 103994. 83702.  $82252.$  $77412.$  $90,00$  $85,35$ 64306. 95.00  $90.35$ 70568. 66693. 56175.  $99.00$ <br> $99.90$ 49272. 42524.  $95.75$ 51767.  $98,16$ 35879. 34363. 30350.  $99.26$  $99,99$ 25794. 24800. 22260. **STATION** 70 PLO  $\bullet$ <sup>0</sup>  $\bullet$  i  $1.0$ 

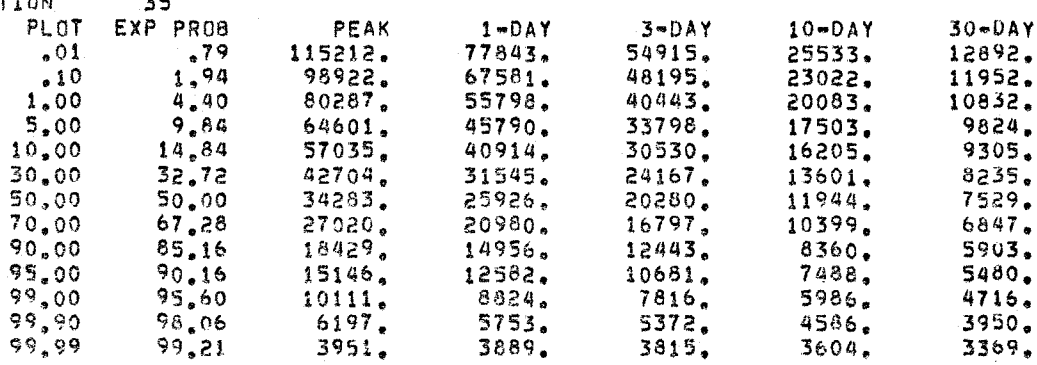

3889.

 $3815.$ 

## \*\*\*\*\*\*\*\*\*\*\*\*\*\*\*\*\*\*\*\*\*\*\*\*\*\*\*\*\*\*\* JULY 1972<br>REGIONAL FREGUENCY COMPUTATION<br>VERSION DATE - AUGUST 21, 1979

## TEST DATA 723-X6-L2350<br>SAVE STATIONS FROM PREVIOUS JOB

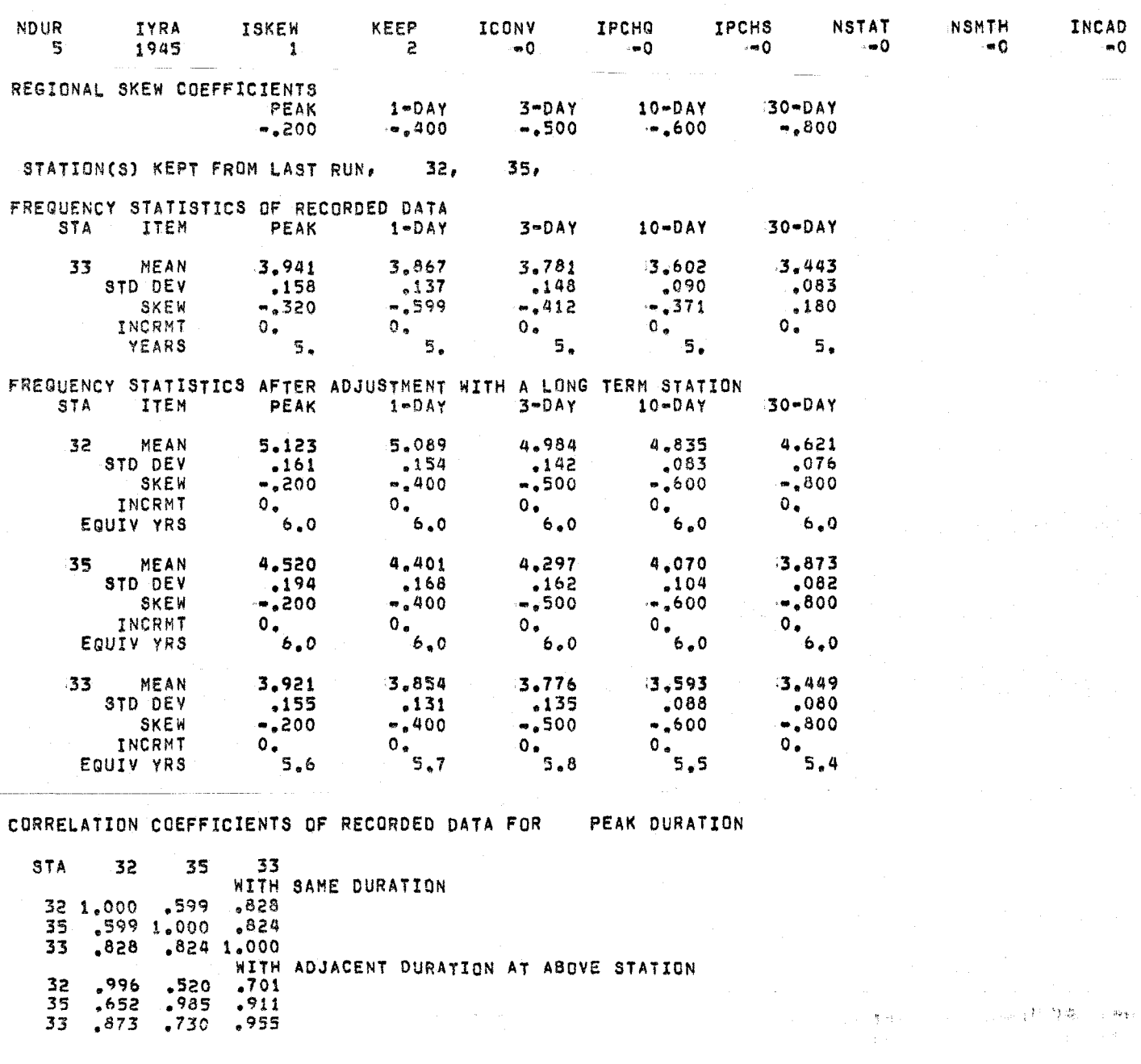

CORRELATION COEFFICIENTS OF RECORDED DATA FOR 1-DAY DURATION

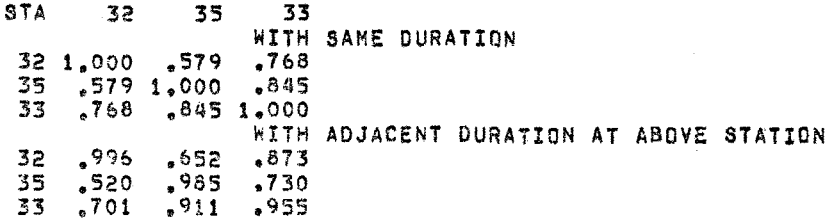

در وي

 $-6-$ 

CORRELATION COEFFICIENTS OF RECORDED DATA FOR 3-DAY DURATION

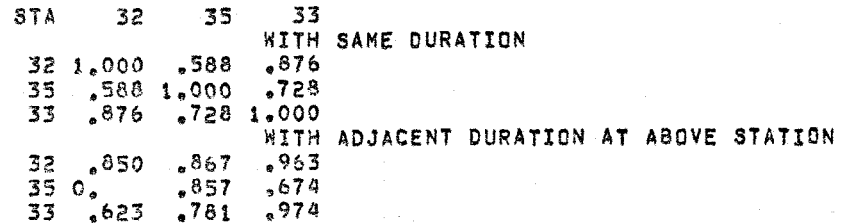

CORRELATION COEFFICIENTS OF RECORDED DATA FOR 10-DAY DURATION

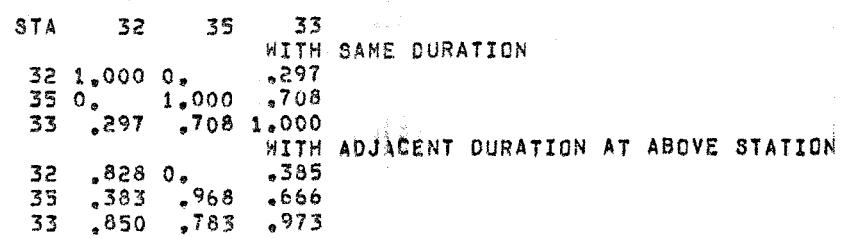

CORRELATION COEFFICIENTS OF RECORDED DATA FOR 30-DAY DURATION

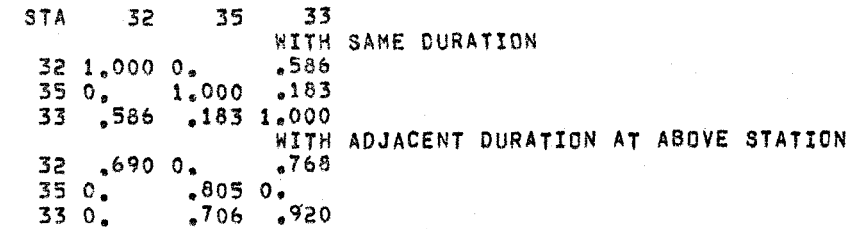

RECORDED AND RECONSTITUTED DATA

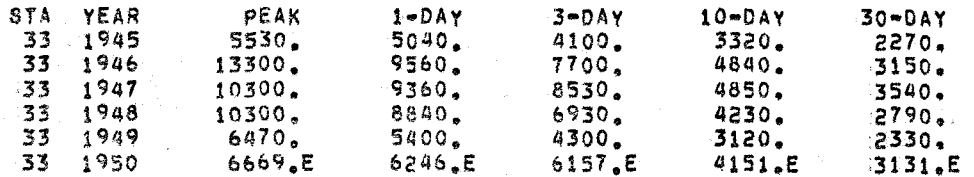

FREQUENCY STATISTICS OF RECORDED AND RECONSTITUTED DATA<br>STA ITEM PEAK 1-DAY 3-DAY 10-DAY 39-DAY

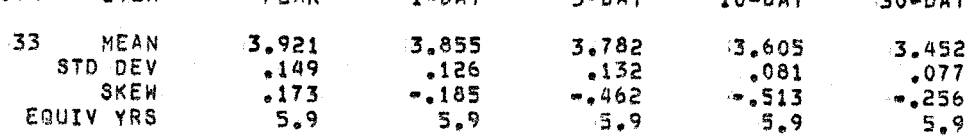

CORRELATION COEFFICIENTS OF RECORDED AND RECONSTITUTED DATA FOR PEAK DURATION

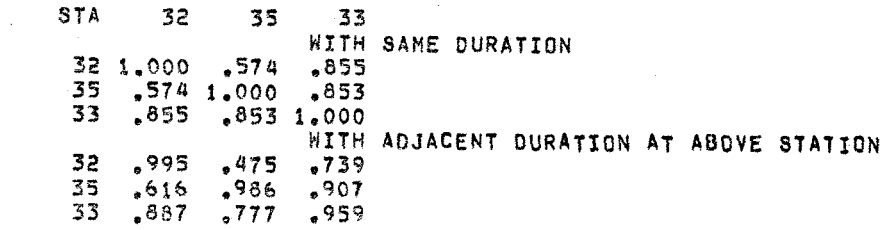

CORRELATION COEFFICIENTS OF RECORDED AND RECONSTITUTED DATA FOR 1-DAY DURATION

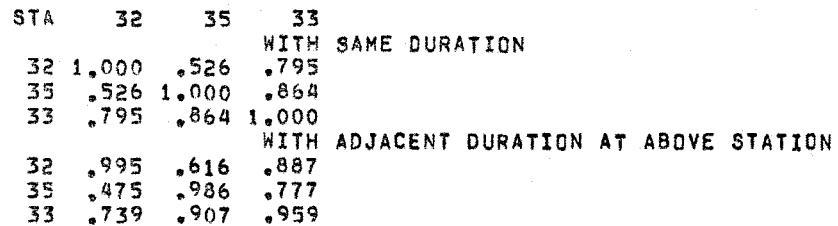

CORRELATION COEFFICIENTS OF RECORDED AND RECONSTITUTED DATA FOR 3-DAY DURATION

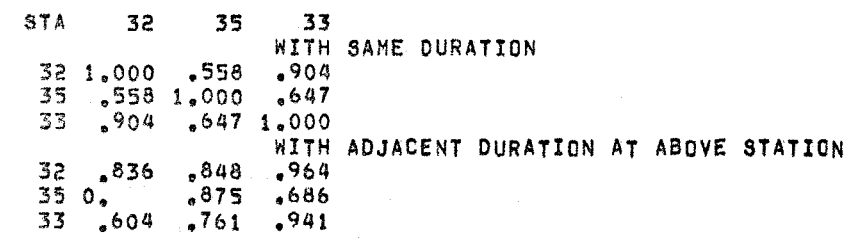

CORRELATION COEFFICIENTS OF RECORDED AND RECONSTITUTED DATA FOR 10-DAY DURATION

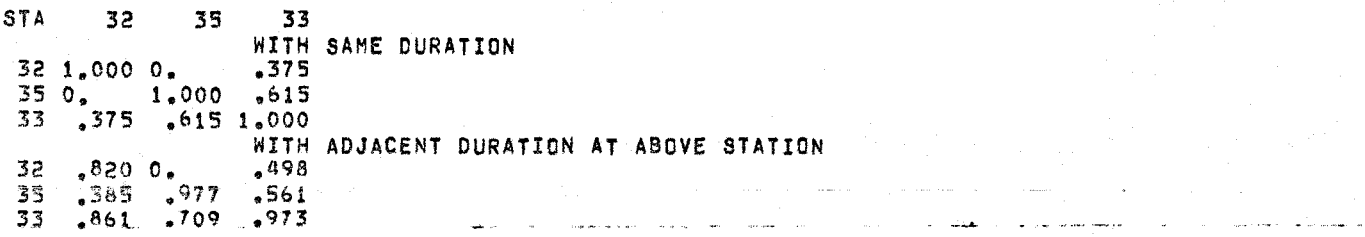

CORRELATION COEFFICIENTS OF RECORDED AND RECONSTITUTED DATA FOR 30-DAY DURATION

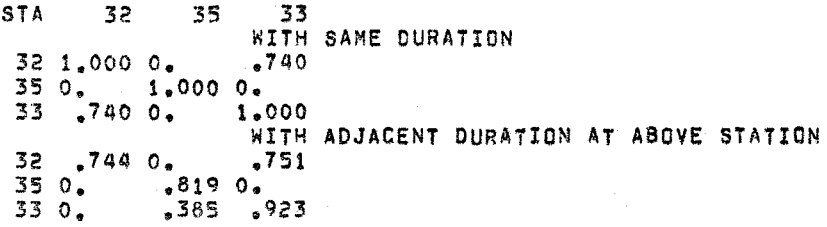

FREQUENCY ARRAYS

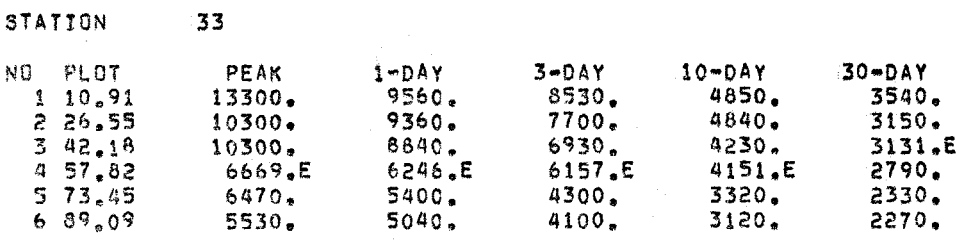

 $\mathbf{r}$ 

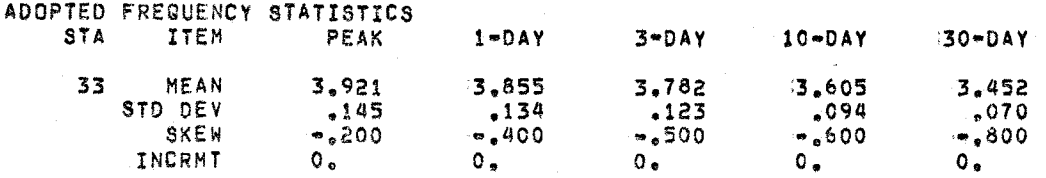

#### COMPUTED FREQUENCY CURVES

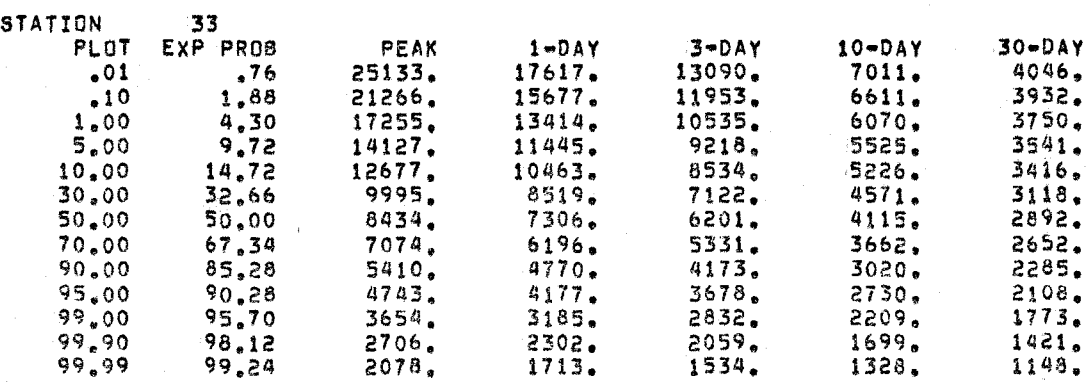

EXHIBIT 4

 $\bar{z}$ 

# 

# TEST DATA<br>723-X6-L2350<br>STATISTICS FURNISHED.

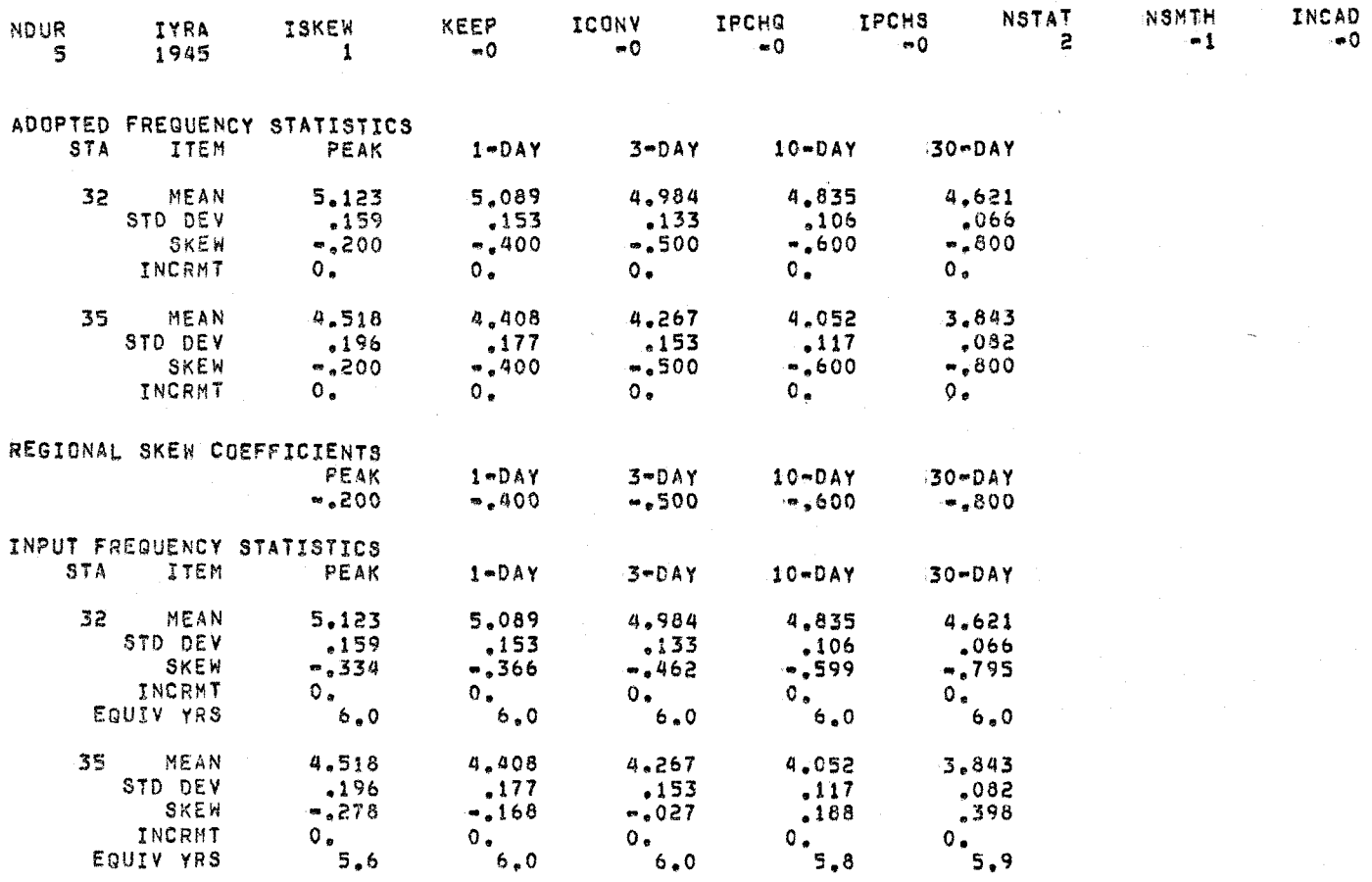

#### COMPUTED FREQUENCY CURVES

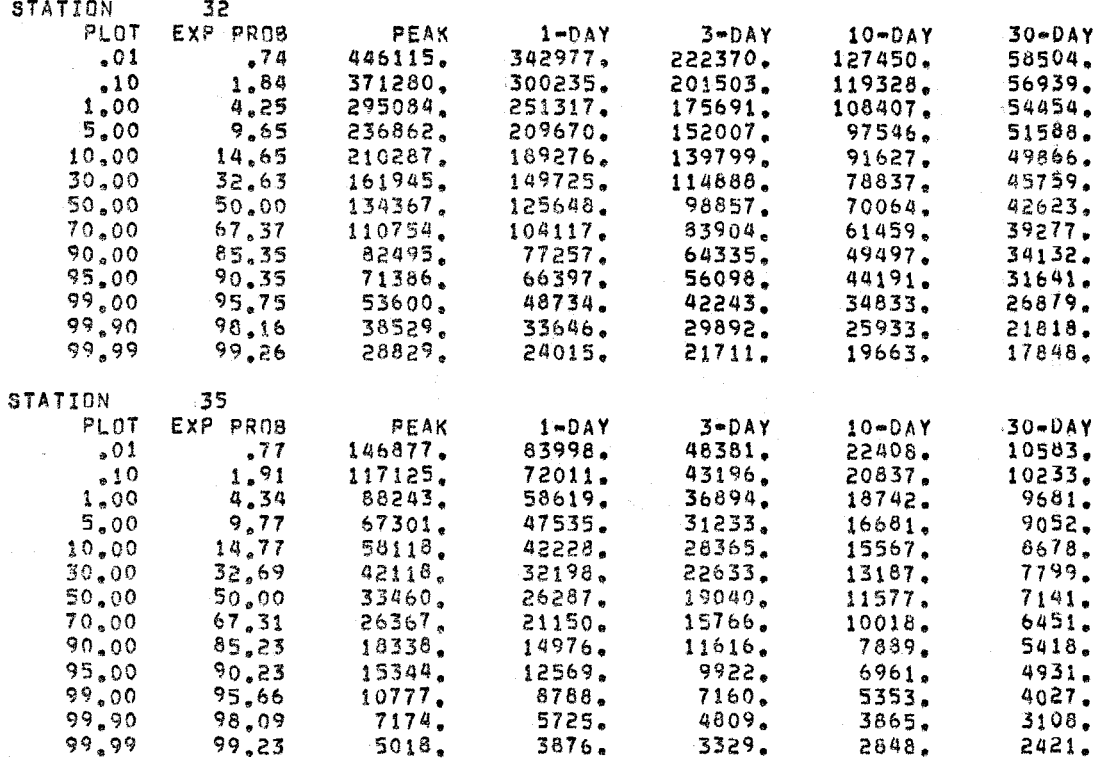

## EXHIBIT 5

## DEFINITIONS 723-X6-L7350

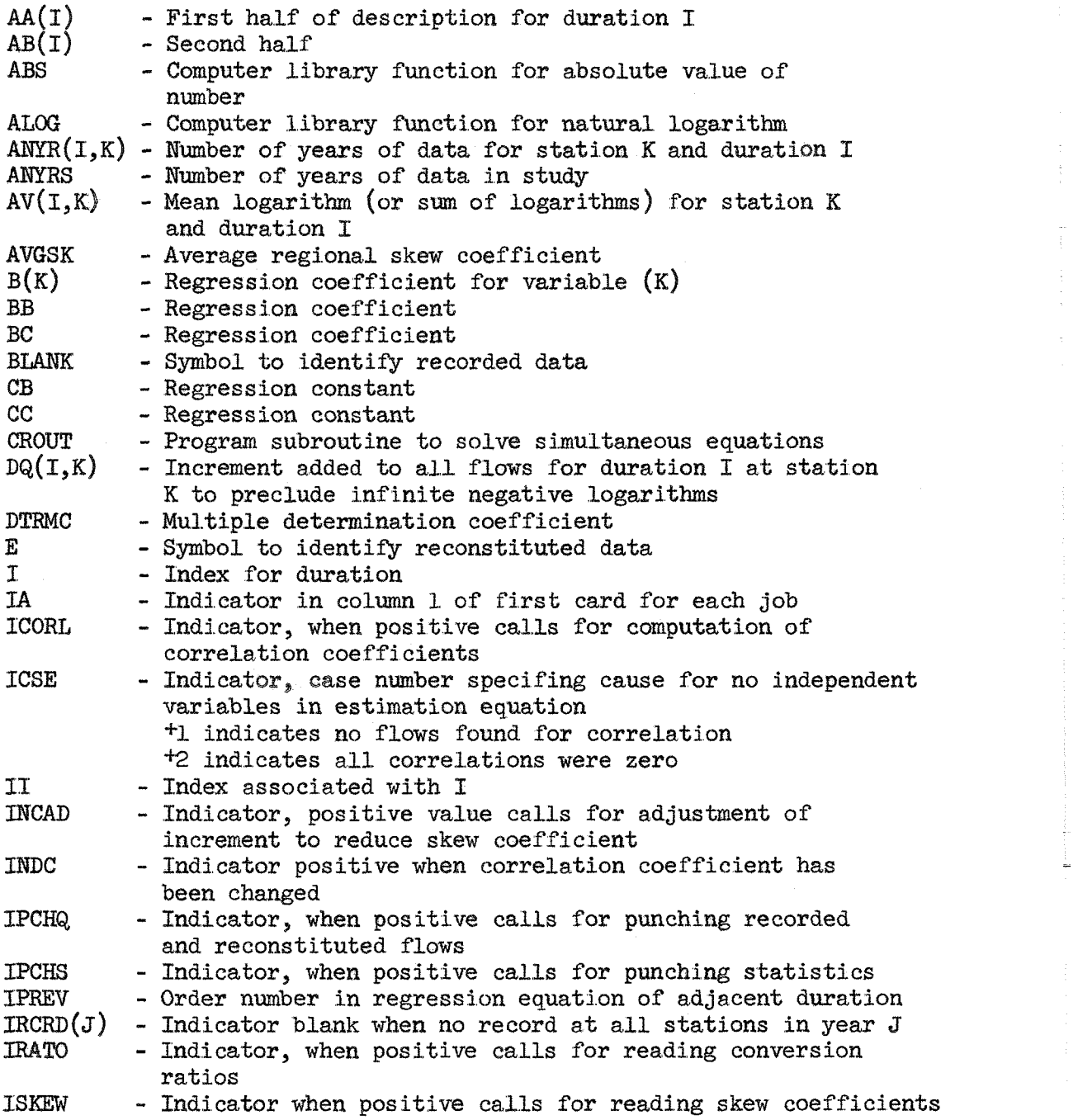

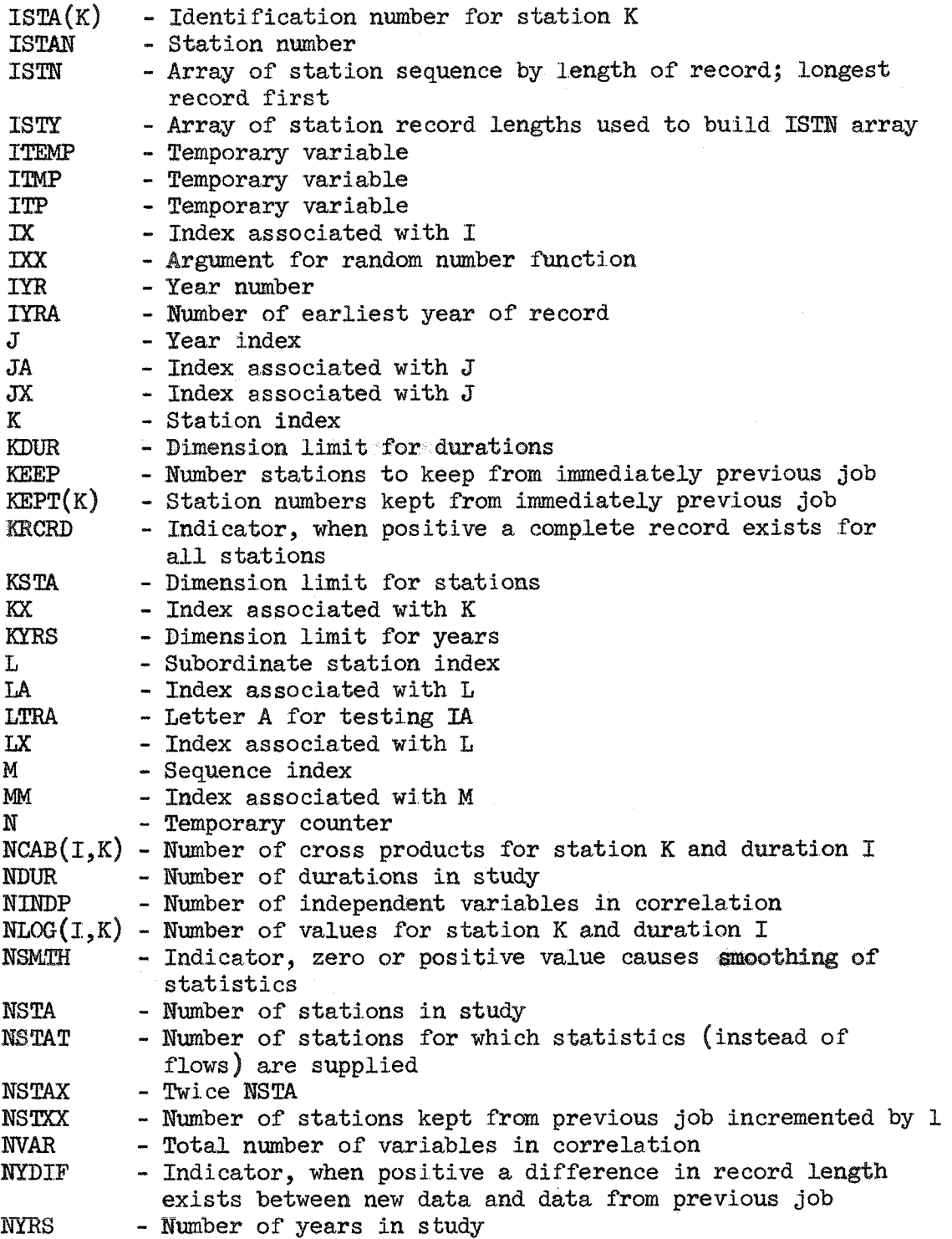

l.

EXHIBIT 5

 $\overline{c}$ 

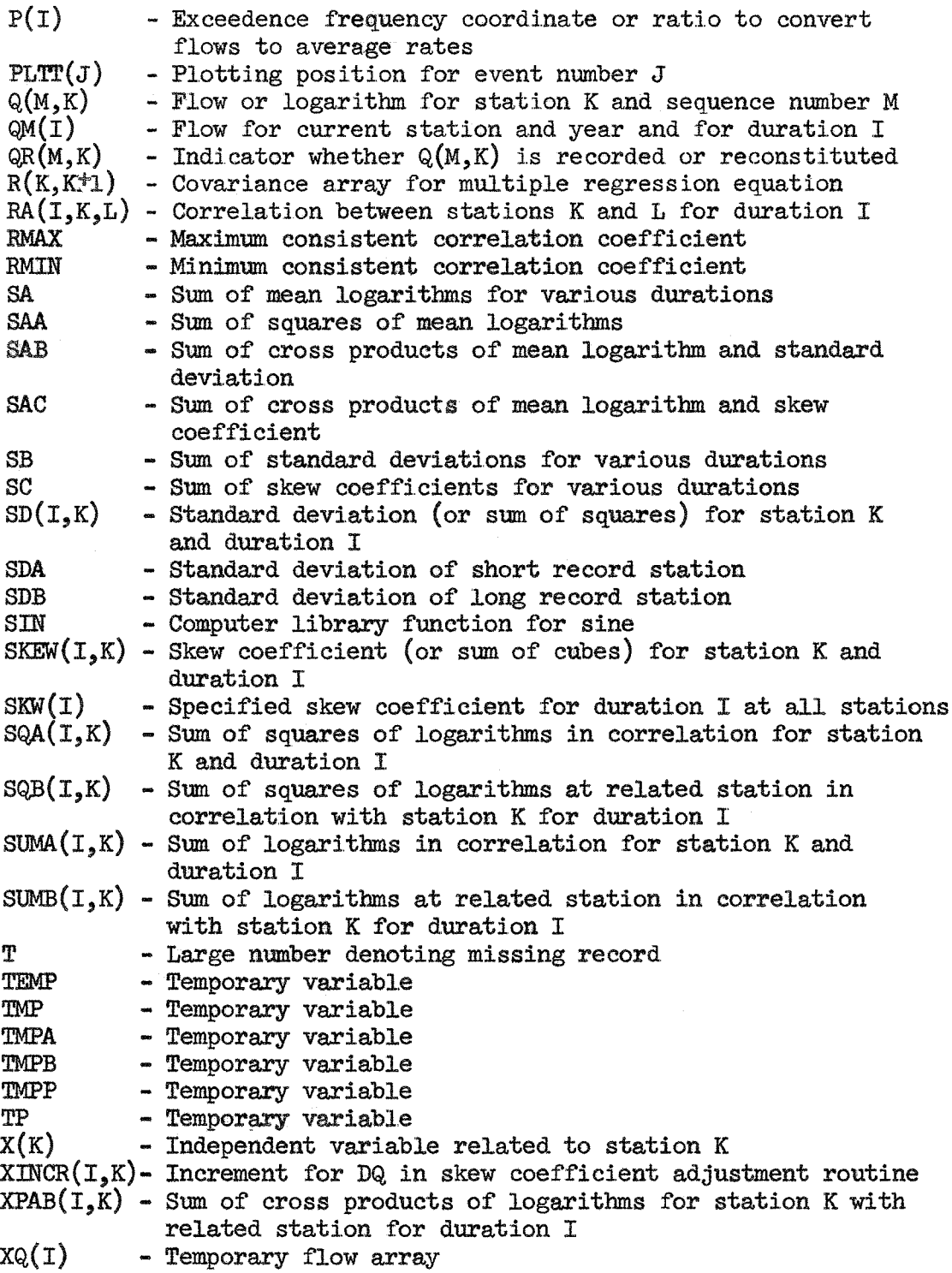

## SOURCE PROGRAM

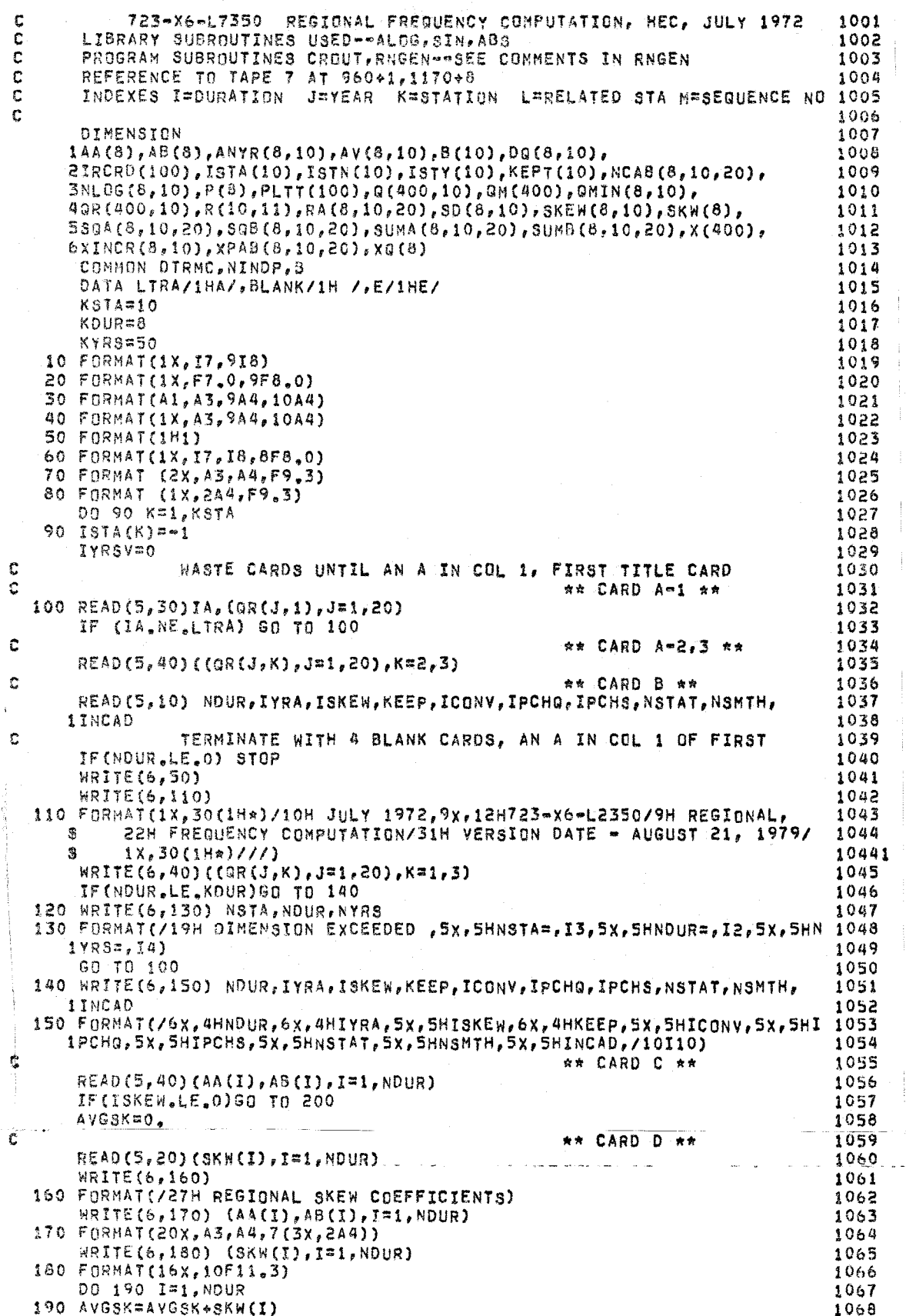

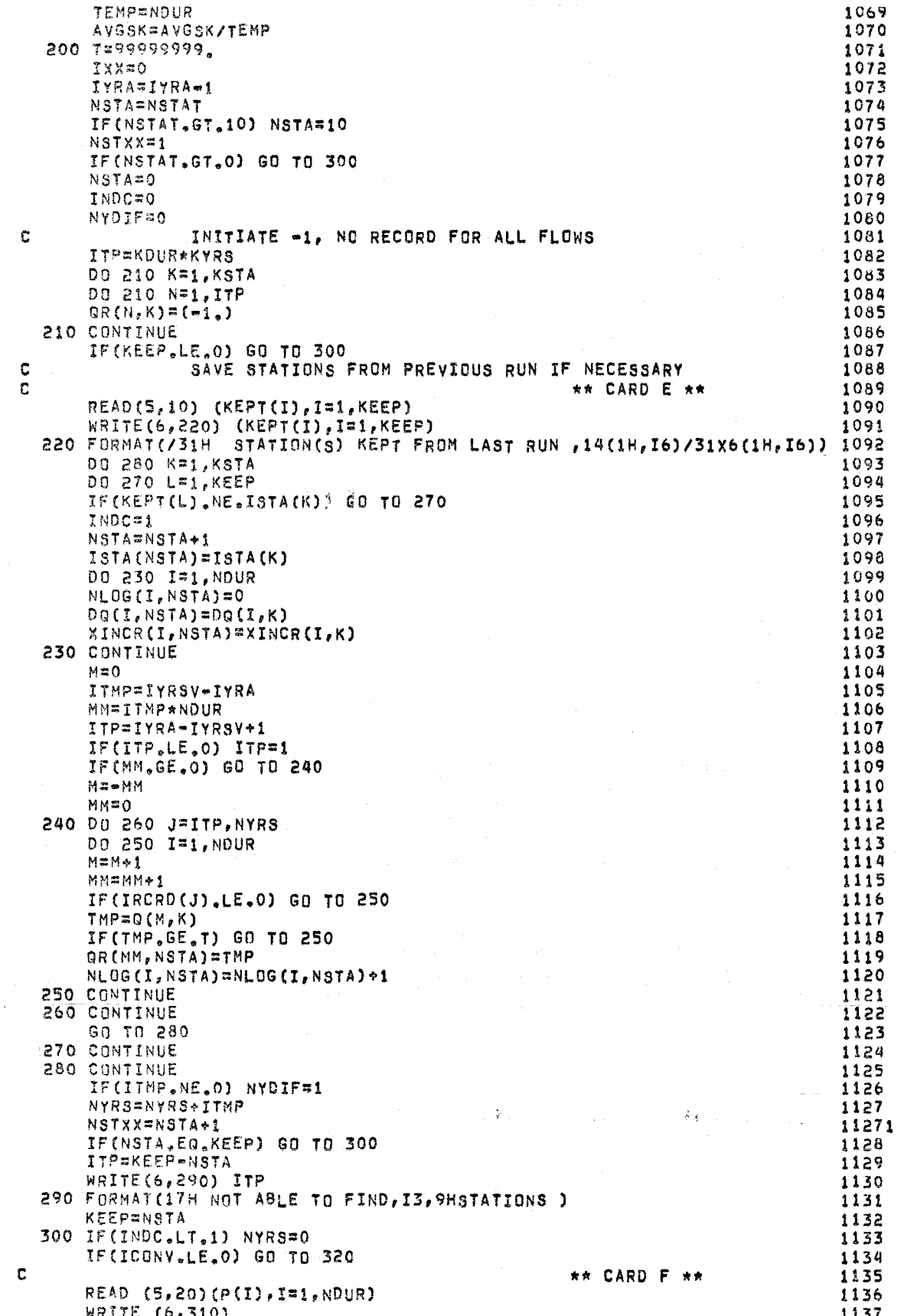

```
310 FORMAT (/30H RATIOS TO OBTAIN RATE OF FLOW)
                                                                            1138
      WRITE(6,170) (AA(I),AB(I),I=1,NDUR)
                                                                            1139
                                                                            1140
      WRITE(6,180)(P(I),I=1,NDUR)
                                                                            1141
      GO TO 340
                                                                            1142
  320 DO 330 I=1, NOUR
                                                                            1143P(I) = 1.1144
  330 CONTINUE
                                                                            1145
C.
               SET CONSTANTS
  340 IF(NSTAT.GT.0) GO TO 2140
                                                                            1146
                                                                            1147
      DO 350 K=NSTXX, KSTA
                                                                            1148
      ISTA(K)=11149
  350 CONTINUE
                                                                            1150
      IYRSV=IYRA
      ITP=KDUR*KYRS/NDUR
                                                                            1151
      DO 390 K=1, KSTA
                                                                            1152
      DO 380 I=1, NOUR
                                                                            1153
                                                                            1154
      IF(K.LT.NSTXX) GO TO 360
                                                                            1155
      NLOG(I, K)=0DQ(I,K)=0.
                                                                            1156
                                                                            1157
  360 DO 370 J=1, ITP
                                                                            1158
      N = NDURx(J-1)+I1159
      Q(N,K)=QR(N,K)370 CONTINUE
                                                                            1160
                                                                            1161
  380 CONTINUE
  390 CONTINUE
                                                                            1162
  * * * * * * READ AND PROCESS ONE STATION*YEAR OF DATA * * * * * * * * 1163
\mathbf{C}→ A + CARD G **
                                                                            1164
\Omega1165
  400 READ(5,60)ISTAN, IYR, (QM(I), I=1, NOUR)
                                                   ** CARD H **
                                                                            1166
\mathbf Cc
               BLANK CARD INDICATES END OF FLOW DATA
                                                                            1167
      IF(ISTAN.LT.1)GO TO 470
                                                                            1168
                                                                            1169
      IF(NSTA, LT.1)GO TO 420
                                                                            1170
      DO 410 K#1, NSTA
C
               IDENTIFY STATION SUBSCRIPT
                                                                            1171
                                                                            1172
      IF(ISTAN.EQ.ISTA(K))GO TO 430
                                                                            1173
  410 CONTINUE
                                                                            1174
  420 NSTA=NSTA+1
               ASSIGN SUBSCRIPT TO NEW STATION
                                                                            1175
C
                                                                            1176
      IF(NSTA.GT.KSTA) GD TO 120
      K=NSTA
                                                                            1177
                                                                            1178
      ISTA(K)=ISTAN
               ASSIGN SUBSCRIPT TO YEAR
                                                                            1179
\mathbf c1180
  430 J=IYR-IYRA
      IF(NYRS.LT.J)NYRS=J
                                                                           1181
                                                                            1182
      IF(J.GT.0)GO TO 450
                                                                           1183
      WRITE(6,440)IYR
                                                                            1184
  440 FORMAT(/18H UNACCEPTABLE YEAR IS)
                                                                            1185
      GO TO 100
               STORE FLOWS IN STATION AND DURATION ARRAY
                                                                            -1186c
                                                                            1187
  450 M=(J-1) *NDUR
      DO 460 I=1, NOUR
                                                                            1188
                                                                            1189
      M = M + 11190
      IF(GM(I).LE.(-1.)) GO TO 460
                                                                            1191
      NLOG(I,K) = NLOG(I,K)+11192
      DQ(I,K)=DQ(I,K)+QM(I)1193
      Q(M, K) = QM(1)1194
  460 CONTINUE
                                                                            1195
      GO TO 400
                                                                            1196
  470 IF(NYRS*NDUR.GT.KYRS*KDUR) GO TO 120
  ******* COMPUTE FREQUENCY STATISTICS **************1197
£.
                                                                            1198
      WRITE(6,480)
  480 FORMAT(/38H FREQUENCY STATISTICS OF RECORDED DATA)<br>MRITE(6,490)(AA(I),AB(I),I=1,NDUR)
                                                                            1199
                                                                            1200
  490 FORMAT(SX, 12HSTA ITEM 3x, A3, A4, 7(3x, 2A4))
                                                                            1201
                                                                            1202
      DO 500 J=1, NYRS
  500 IRCRD(J)=0
                                                                            1203
                                                                            1204
      KRCRO=11205
      TCRL = 11206
      IF(NDUR.EQ.1.AND.NSTA.EQ.1) ICORL=0
```
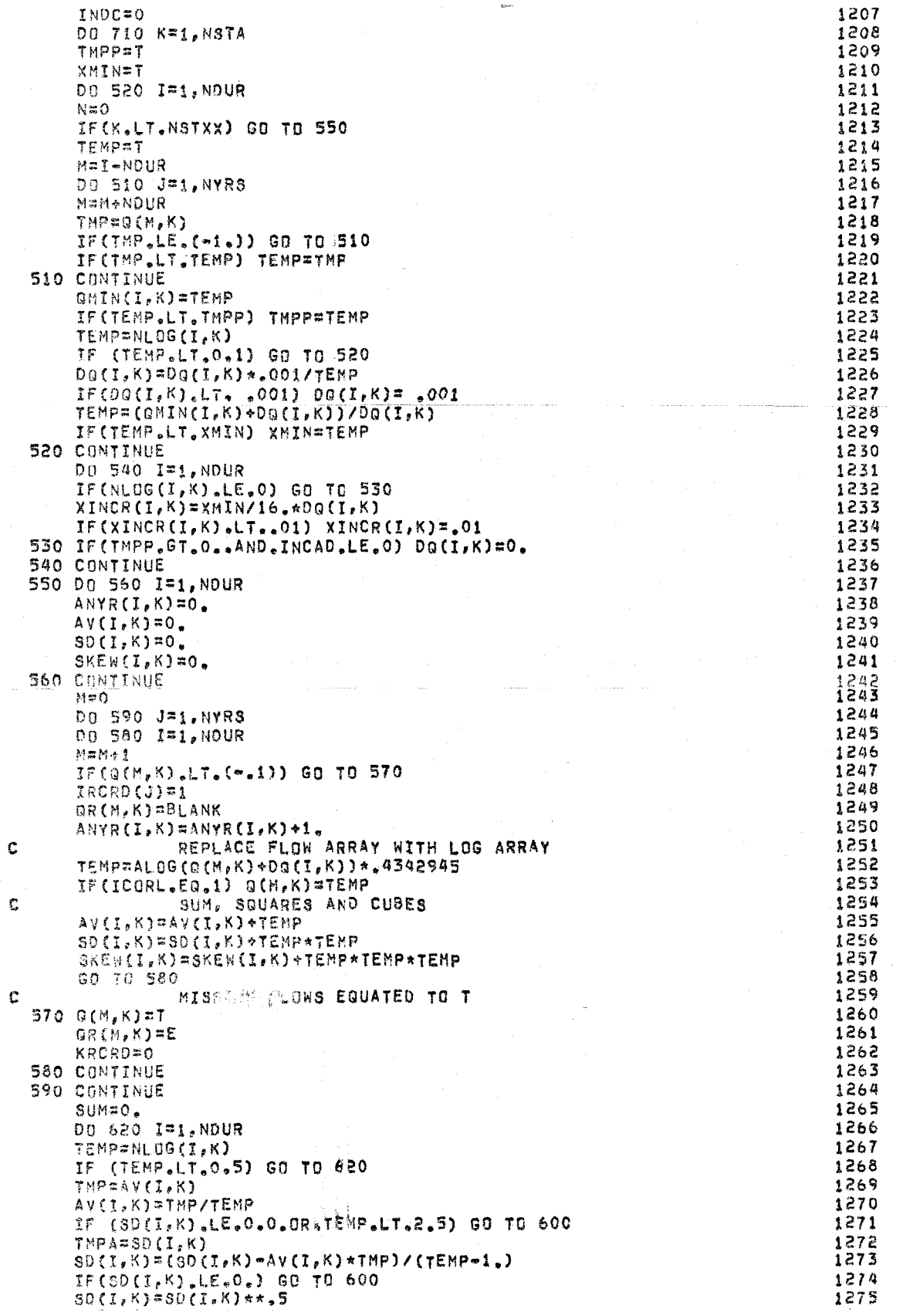

 $\hat{\boldsymbol{\theta}}$ 

 $\bar{\beta}$ 

 $\frac{1}{2}$ 

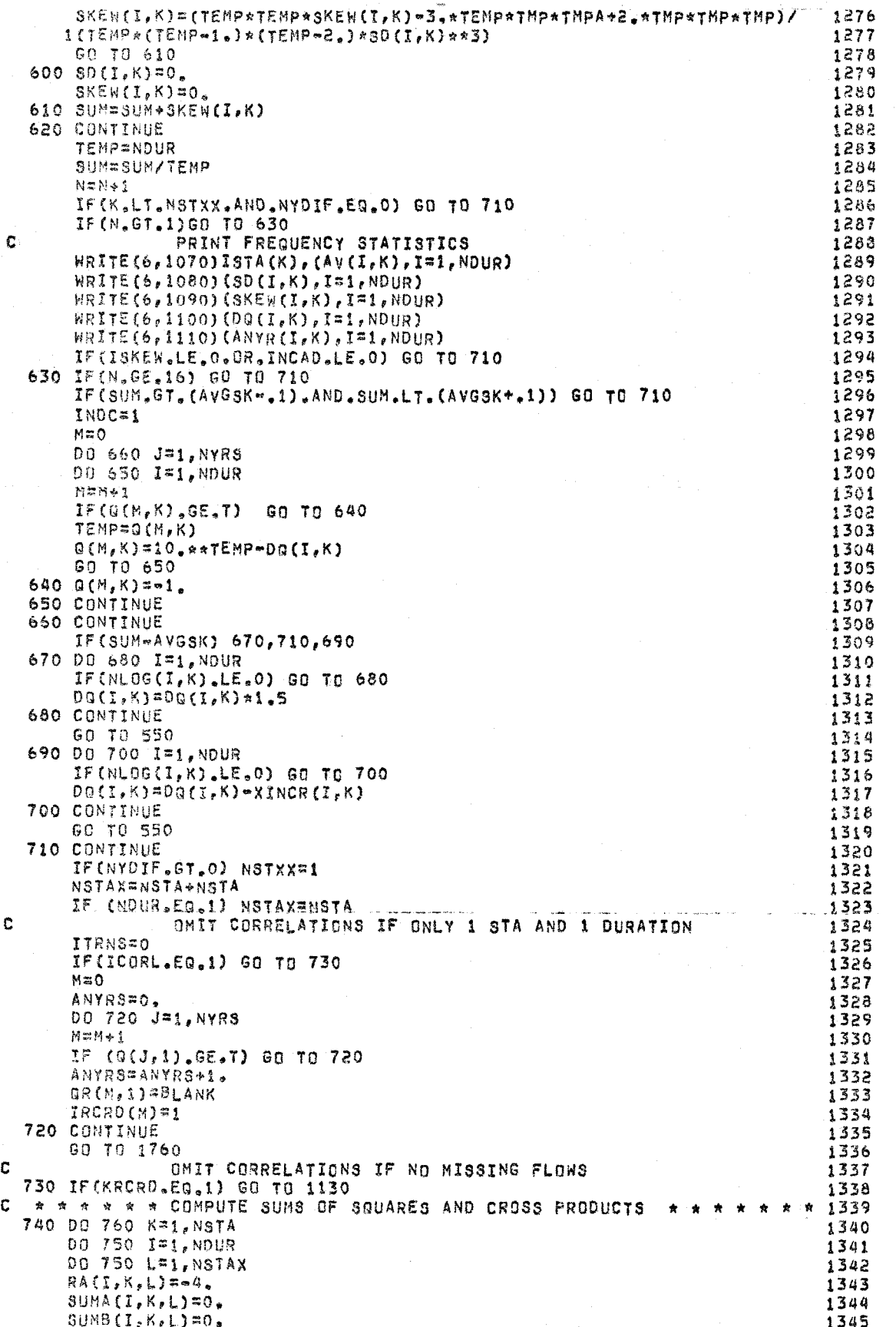

Ţ.

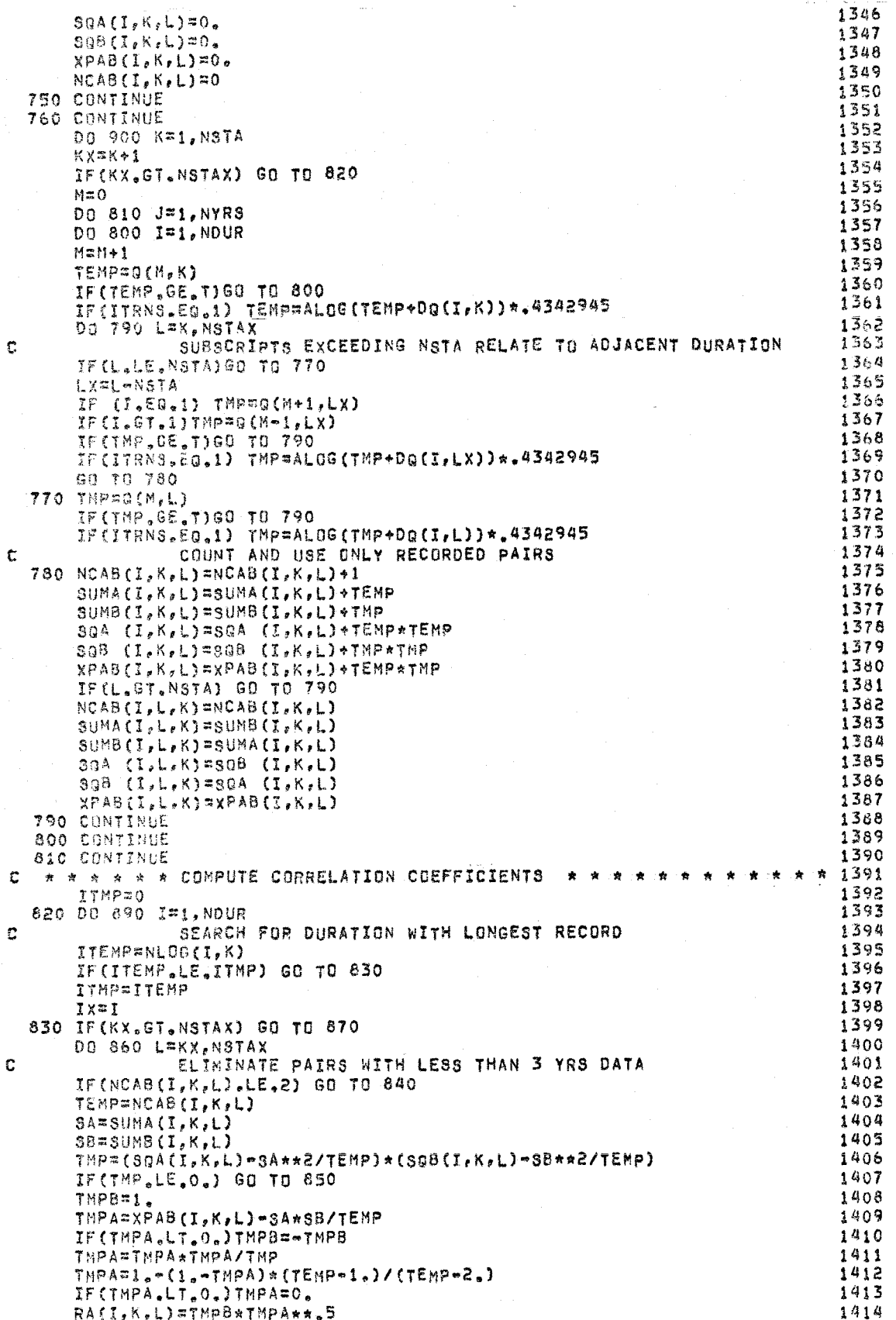

 $\bar{t}$ 

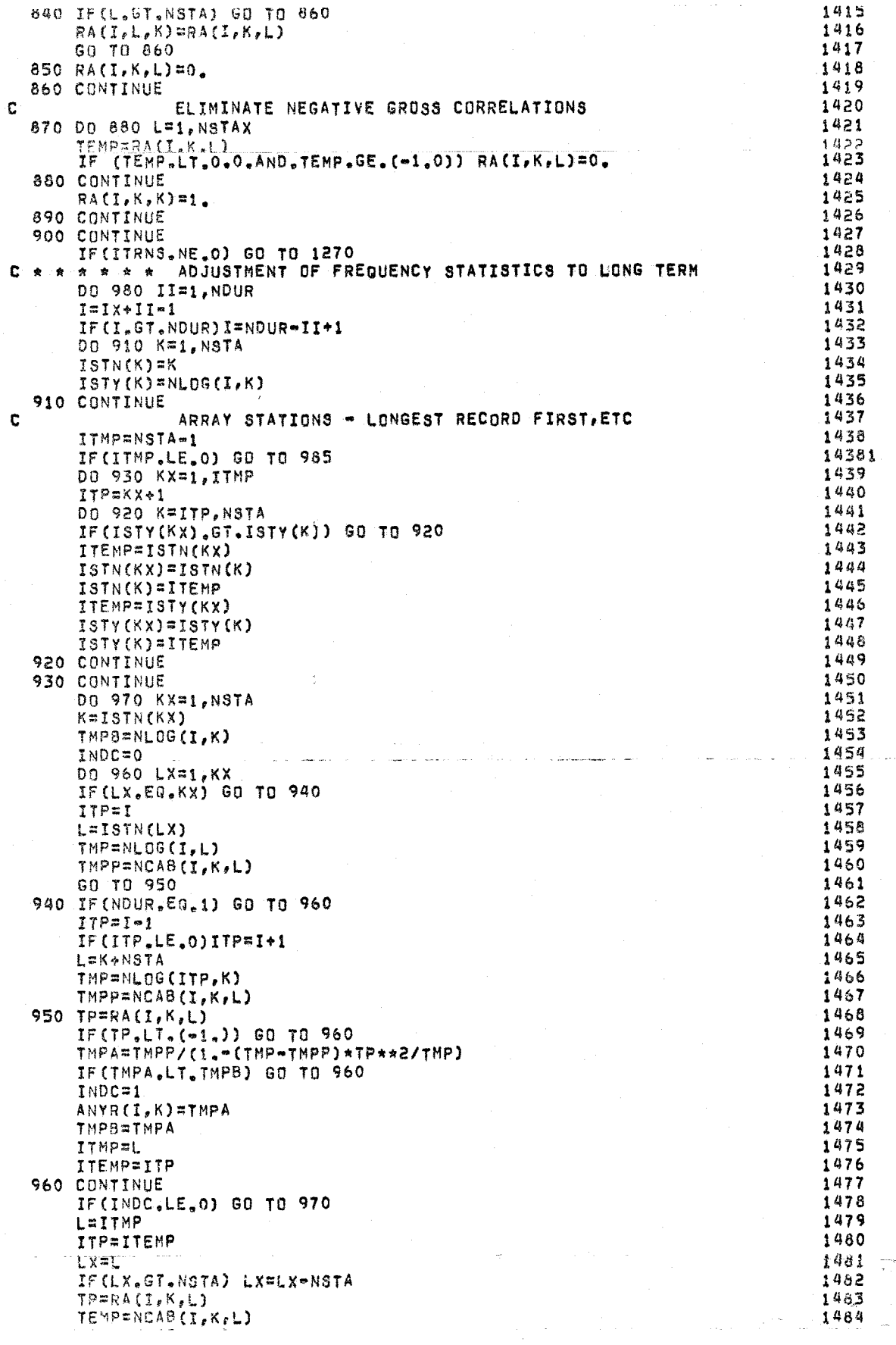

 $\bar{1}$ 

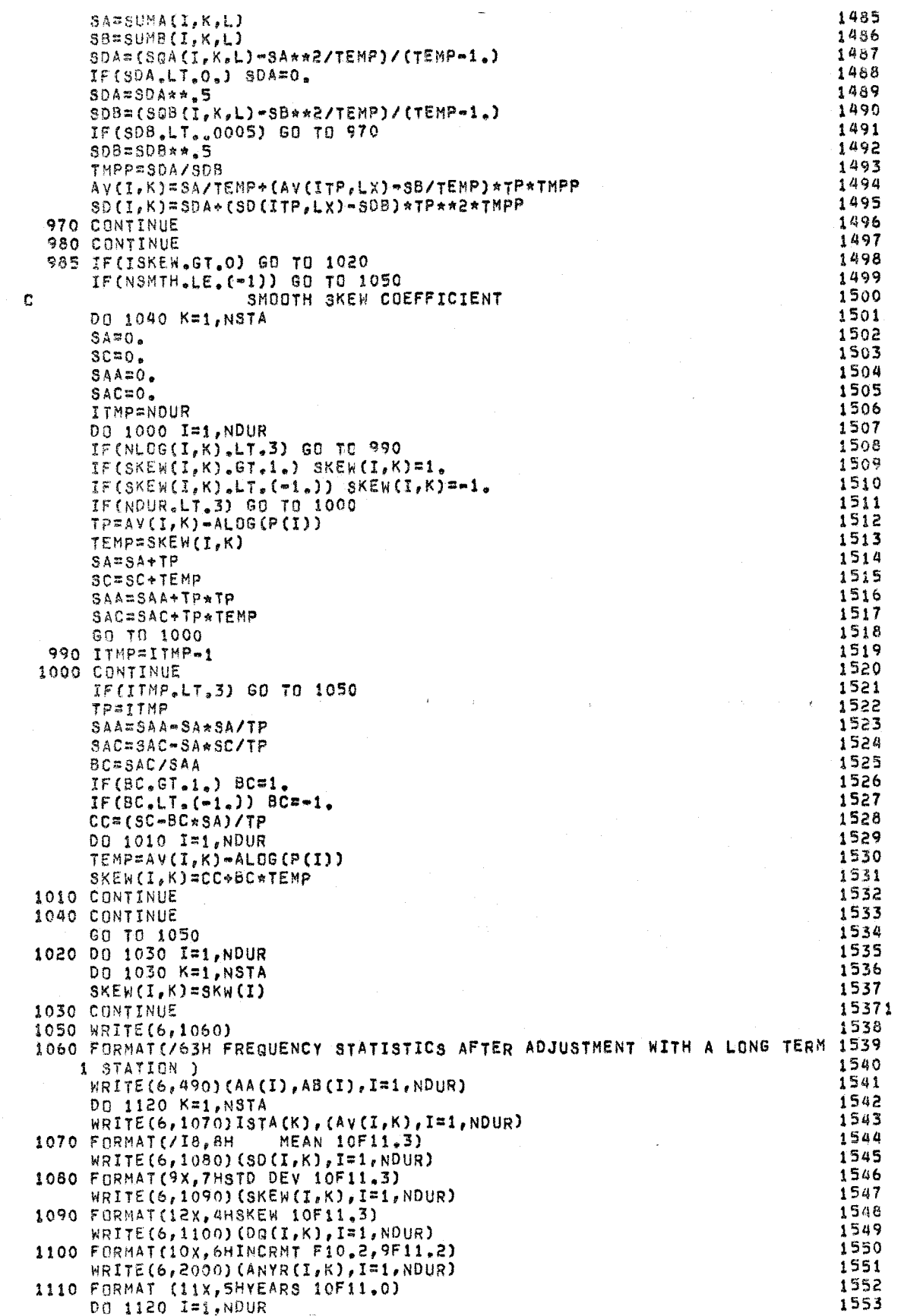

 $\left\{ \right.$ 

 $\frac{1}{2}$ 

 $\hat{A}^{\dagger}$ 

 $\frac{1}{3}$ 

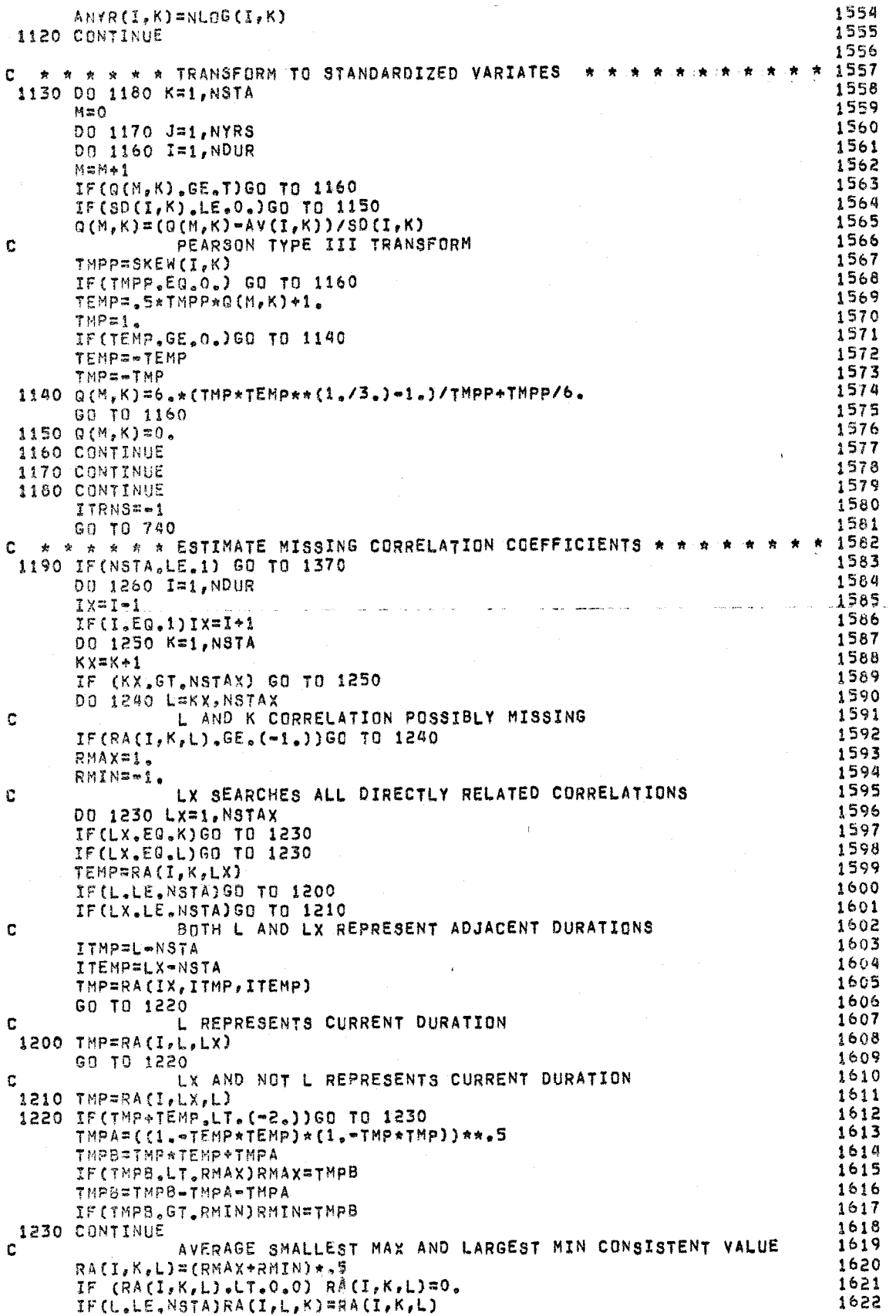

![](_page_47_Picture_18.jpeg)

 $\frac{1}{4}$ 

i.

 $\frac{1}{3}$ 

![](_page_48_Picture_17.jpeg)

 $\frac{1}{2}$  and  $\frac{1}{2}$  $\bar{V}$ 

 $\bar{1}$ 

![](_page_49_Picture_7.jpeg)

![](_page_50_Picture_15.jpeg)

 $\bar{Y}$ 

Ļ

![](_page_51_Picture_7.jpeg)

![](_page_52_Picture_11.jpeg)

 $\hat{A}$ 

![](_page_53_Picture_7.jpeg)

![](_page_54_Picture_10.jpeg)

 $\bar{y}$ 

![](_page_55_Picture_12.jpeg)

 $\frac{1}{\alpha}$  $\frac{1}{4}$ 

![](_page_56_Picture_8.jpeg)

#### EXHIBIT 7

#### **INPUT DATA**

- A Three title cards, first must have an **A** in colum l
- B Specification card
	- $1.$ NDUR - Number of durations, dimensioned for  $8$ .
	- $2.$ IYRA - Earliest year of record at any station, dimensional for 100 years (NYRS) and NYRS times NDUR (B-1) dimensioned for  $400$ .
	- $3.$ ISW - Indicator, positive value calls for reading skew coefficients for region.
	- 4. KEEP - Number of stations to keep from the immediately preceding job, dimensioned for 10.
	- 5. ICONV - Indicator, positive value calls for reading factors to convert volumes to average flow rates.
	- 6. IPCRQ - Indicator, positive value calls for punching recorded **and** reconstituted flows on cards.
	- $7.$ IPCHS - Indicator, positive value calls for punching statistics on cards.
	- 8.  $NSTAT$  -  $Number$  of stations for which statistics are to be read in, leave blank. if statistics are to be computed, no limit on nmber.
	- 9. NSMTH - Indicator, blank or positive value causes smoothing of statistics.
	- 10. IMCAD - Indicator, posikive value calls for adjustment of increment to reduce skew coefficient. DO HOT use routinely as frequency curves **will** be biased.
- **C** Duration description card
	- 1. AAAB Title of duration such as "PEAK" or "1-DAY,"  $NDUR(B1)$  items
- <sup>B</sup>**Skew** coefficients, **mi\$** if ISMEW **(~3)** is not positive
	- 1. **SKW**  Regional skew coefficient for each successive duration,  $MDUR(B1)$  items
- E Stations kept, omit if KEEP(B4) is not positive
	- 1. **KEPT** Station number (ISTA) of station in preceeding **job, KXZP(B~) items. Sinodd be iisted** in same order as appearing in previous job.

- F Conversion factor, omit if  $ICONV(B5)$  is not positive
	- 1. **P**  Factor by which flows for each successive duration are divided to convert to average rate of flow,  $NDUR(B1)$  items
- G Data cards, omit if NSTAT(B8) is positive
	- 1. ISTA Station number, limited to five digits 2. IYR Year number
	- 2. IYR Year number<br>3. QM Flow, NDUR(
	- **Flow, NDUR(B1) items, -1 indicates missing** record. If record for entire year is missing, omit card for that year.
- **<sup>H</sup>**Card blank after Col 1 to indicate end of flow data, omit if  $NSTAT(B8)$  is positive.
- I Input statistics, omit if NSTAT(B8) is not positive. Supply  $NDUR(B1)$  cards for each station and data for NSTAT  $(B8)$  stations. The order of the durations must be maintained for all stations.

**1.** ISTA - Station number, limited to **five** digits. 2. AAAB - Title of duration (see C card.)<br>3. AV - Mean logarithm for given station 3. AV - Mean logarithm for given station and duration 4. SD - Standard deviation of logarithms. 4. SD - Standard deviation of logarithms.<br>5. SKEW - Skew coefficient of logarithms.

- 5. **SKEW** Skew coefficient of logarithms.<br>6. DQ Increment added to flows before
- Increment added to flows before statistics<br>were computed.
- 7. ANYR Number of years of equivalent record.

Four blank cards with A in Col 1 of the first after the last Job will cause a nomal stop.

## SUMMARY OF REQUIRED CARDS 723-X6-L7350

![](_page_60_Figure_1.jpeg)

- (և
- Omit if NSTAT (B8) is not positive.  $(5)$